# Computer Proficiency Certification Test

#### **Notations :**

1. Options shown in green color and with  $\checkmark$  icon are correct. 2. Options shown in red color and with  $\ast$  icon are incorrect.

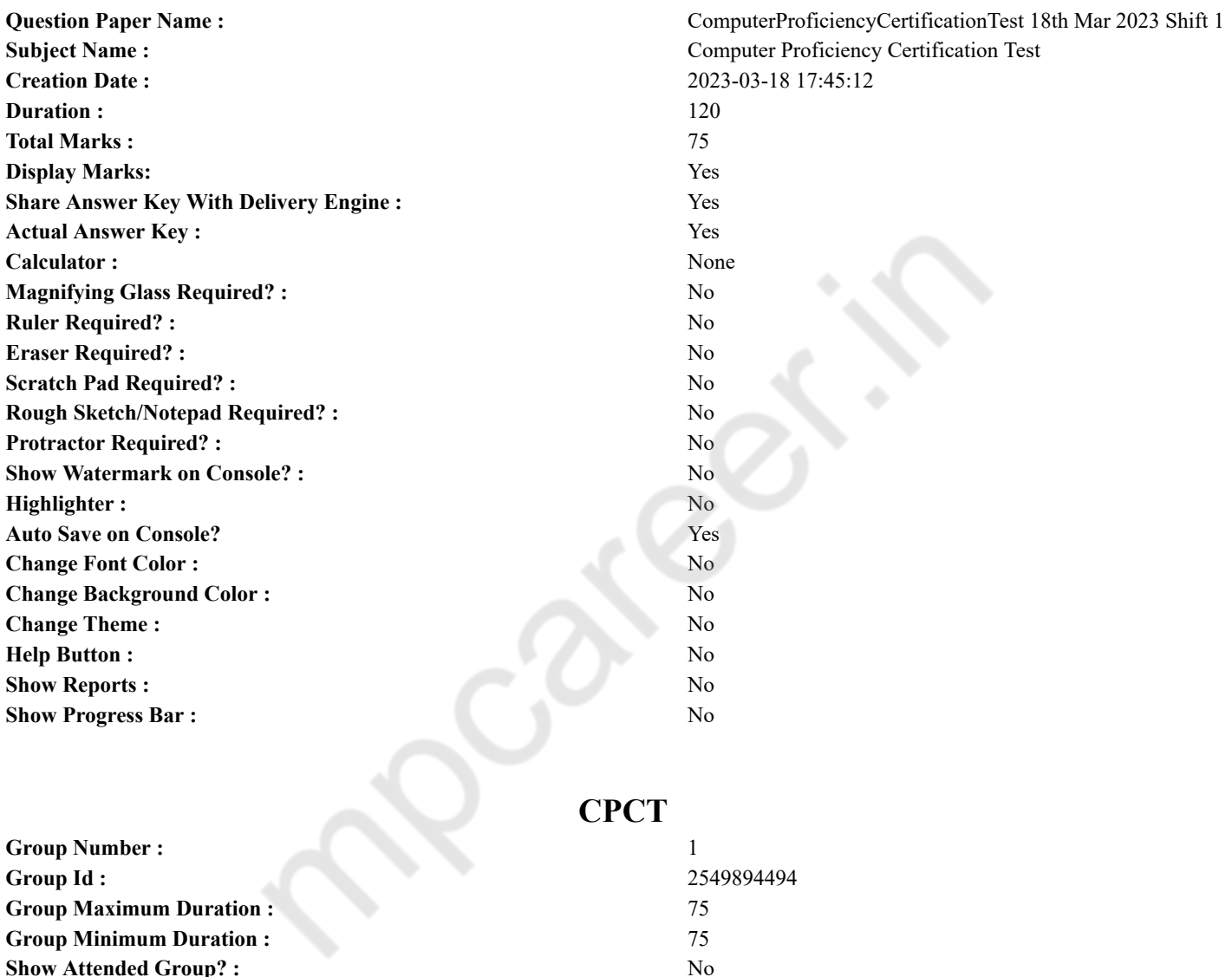

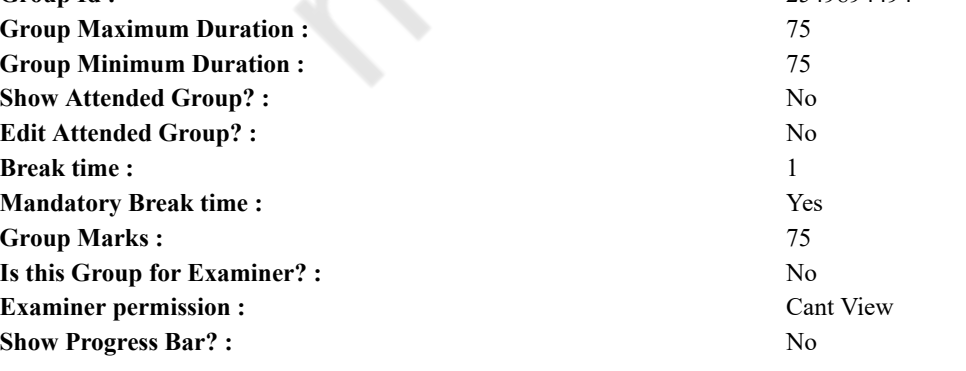

## **COMPUTER PROFICIENCY AND PROFICIENCY IN GENERAL IT SKILLS AND NETWORKING**

**Section Id :** 2549897080 **Section Number :** 1 **Section type :** Online

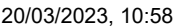

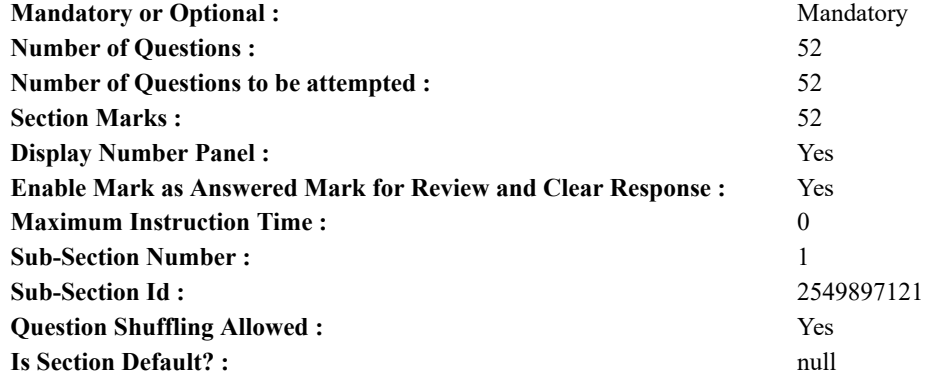

**Question Number : 1 Question Id : 2549896421 Question Type : MCQ Option Shuffling : Yes Display Question Number : Yes Is Question Mandatory : No Calculator : None Response Time : N.A Think Time : N.A Minimum Instruction Time : 0**

### **Correct Marks : 1 Wrong Marks : 0**

The provides access to all active applications by maintaining a row of open application title boxes.

**Options :**

- 1.  $\ast$  title bar
- $2.$  taskbar
- 3. Start menu
- 4. status bar

**Question Number : 1 Question Id : 2549896421 Question Type : MCQ Option Shuffling : Yes Display Question Number : Yes Is Question Mandatory : No Calculator : None Response Time : N.A Think Time : N.A Minimum Instruction Time : 0**

## **Correct Marks : 1 Wrong Marks : 0**

\_\_\_\_\_\_\_\_\_\_, खुले एप्लीकेशन टाइटल बॉक्स की एक पंक्ति बनाए रखकर सभी सक्रिय एप्लीकेशन की एक्सेस प्रदान करता है।

- **Options :**
- 1. <sup>\*</sup> टाइटल बार
- 2. टास्क बार
- 3. स्टार्ट मेनू
- 4. स्टेटस बार

**Question Number : 2 Question Id : 2549898416 Question Type : MCQ Option Shuffling : Yes Display Question Number : Yes Is Question Mandatory : No Calculator : None Response Time : N.A Think Time : N.A Minimum Instruction Time : 0 Correct Marks : 1 Wrong Marks : 0**

The \_\_\_\_\_\_\_ serves as a single platform to connect all of the parts of a computer together

**Options :**

- 1. <sup>\*</sup> Serial Port
- 2. <sup>\*</sup> Parallel Port
- $3.$   $\bullet$  CPU
- 4. motherboard

**Question Number : 2 Question Id : 2549898416 Question Type : MCQ Option Shuffling : Yes Display Question Number : Yes Is Question Mandatory : No Calculator : None Response Time : N.A Think Time : N.A Minimum Instruction Time : 0 Correct Marks : 1 Wrong Marks : 0**

कंप्यूटर के सभी भागों को एक साथ जोड़ने के लिए \_\_\_\_\_\_\_\_\_\_ एक एकल प्लेटफोर्म के रूप मेंकार्य करता है।

- **Options :**
- 1. सीरियल पोर्ट
- $2.$   $*$  पैरेलल पोर्ट
- 3. सीपीयू (CPU)
- 4. मदरबोर्ड

#### **Correct Marks : 1 Wrong Marks : 0**

must be continually refreshed in order to maintain the data.

- **Options :**
- 1. <sup>\*</sup> SRAM
- 2.  $*$  ROM
- 3. Hard Disk
- $4.$  DRAM

**Question Number : 3 Question Id : 2549899311 Question Type : MCQ Option Shuffling : Yes Display Question Number : Yes Is Question Mandatory : No Calculator : None Response Time : N.A Think Time : N.A Minimum Instruction Time : 0 Correct Marks : 1 Wrong Marks : 0**

डेटा को बनाए रखने के लिए \_\_\_\_\_\_\_\_\_ को लगातार रिफ्रेश होने (करने) की आवश्यकता होती है।

- **Options :**
- 1.  $\frac{8}{3}$  SRAM
- 2.  $*$  ROM
- 3. हार्ड डिस्क
- 4. DRAM

**Question Number : 4 Question Id : 25498912004 Question Type : MCQ Option Shuffling : Yes Display Question Number : Yes Is Question Mandatory : No Calculator : None Response Time : N.A Think Time : N.A Minimum Instruction Time : 0**

## **Correct Marks : 1 Wrong Marks : 0**

The computer language Java was developed by  $\qquad \qquad$ .

- **Options :**
- 1.  $*$  IBM
- 2. Microsoft
- $3.$  Sun Microsystems
- 4. InfoSystems

**Question Number : 4 Question Id : 25498912004 Question Type : MCQ Option Shuffling : Yes Display Question Number : Yes Is Question Mandatory : No Calculator : None Response Time : N.A Think Time : N.A Minimum Instruction Time : 0 Correct Marks : 1 Wrong Marks : 0**

कंप्यूटर भाषा जावा (Java) को \_\_\_\_\_\_ के द्वारा विकसित किया गया था।

- **Options :**
- 1. आईबीएम
- 2. माइक्रोसॉफ्ट
- 3. सन माइक्रोसिस्टम
- 4. इंफो सिस्टम

**Question Number : 5 Question Id : 25498920554 Question Type : MCQ Option Shuffling : Yes Display Question Number : Yes Is Question Mandatory : No Calculator : None Response Time : N.A Think Time : N.A Minimum Instruction Time : 0**

#### **Correct Marks : 1 Wrong Marks : 0**

Which language do computers use to process data?

**Options :**

- 1. <sup>\*</sup> Processing
- 2. Kilobyte
- $3.$  Binary
- 4. <sup>\*</sup> Representational

**Question Number : 5 Question Id : 25498920554 Question Type : MCQ Option Shuffling : Yes Display Question Number : Yes Is Question Mandatory : No Calculator : None Response Time : N.A Think Time : N.A Minimum Instruction Time : 0 Correct Marks : 1 Wrong Marks : 0** कंप्यूटर डेटा प्रोसेस करने के लिए किस भाषा का उपयोग करते हैं? **Options :**

- 1. प्रोसेसिंग
- 2. किलोबाइट
- 3. बाइनरी
- 4. रिप्रेजेंटे जेंशनल

**Question Number : 6 Question Id : 25498920626 Question Type : MCQ Option Shuffling : Yes Display Question Number : Yes Is Question Mandatory : No Calculator : None Response Time : N.A Think Time : N.A Minimum Instruction Time : 0**

#### **Correct Marks : 1 Wrong Marks : 0**

Who designed the first electronic computer, ENIAC?

**Options :**

- 1. <sup>\*</sup> Von-Neumann
- 2. <sup>\*</sup> Joseph M Jacquard
- 3. J Presper Eckert and John W Mauchly
- 4. <sup>\*</sup> Presper Mauchly only

**Question Number : 6 Question Id : 25498920626 Question Type : MCQ Option Shuffling : Yes Display Question Number : Yes Is Question Mandatory : No Calculator : None Response Time : N.A Think Time : N.A Minimum Instruction Time : 0**

## **Correct Marks : 1 Wrong Marks : 0**

पहला इलेक्ट्रॉ निक कंप्यूटर ENIAC किसने डिज़ाइन किया था?

#### **Options :**

- 1. वॉन न्यूमैन (Van-Neumann)
- 2. जोसफ एम. जैक्वार्ड (Joseph M. Jacquard)
- 3. जे. प्रेसपर एक्केर्ट और जॉन डब्ल्यू मौक्ली (J. Presper Eckert and John W Mauchly)
- 4. केवल प्रेसपर मौक्ली (Presper Mauchly)

**Question Number : 7 Question Id : 25498924751 Question Type : MCQ Option Shuffling : Yes Display Question Number : Yes Is Question Mandatory : No Calculator : None Response Time : N.A Think Time : N.A Minimum Instruction Time : 0**

#### **Correct Marks : 1 Wrong Marks : 0**

The \_\_\_\_\_\_ of the UNIX system is the hub of the operating system.

- **Options :**
- 1.  $\blacktriangleright$  kernel
- 2.  $\frac{1}{2}$  shell
- 3. command
- 4.  $*$  file

**Question Number : 7 Question Id : 25498924751 Question Type : MCQ Option Shuffling : Yes Display Question Number : Yes Is Question Mandatory : No Calculator : None Response Time : N.A Think Time : N.A Minimum Instruction Time : 0 Correct Marks : 1 Wrong Marks : 0**

यूनिक्स (UNIX) सिस्टम का /की \_\_\_\_\_\_, ऑपरेटिंग सिस्टम का केंद्र (hub) है।

#### **Options :**

- 1. कर्नेल
- 2. शेल
- 3. कमांड
- 4. फ़ाइल

**Question Number : 8 Question Id : 25498929730 Question Type : MCQ Option Shuffling : Yes Display Question Number : Yes Is Question Mandatory : No Calculator : None Response Time : N.A Think Time : N.A Minimum Instruction Time : 0 Correct Marks : 1 Wrong Marks : 0**

Which of the following types of computer memories is used in applications requiring high speed searching?

- 1. <sup>\*</sup> Non-volatile Random Access Memory
- 2. <sup>\*</sup> Flash Memory
- 3. Content Addressable Memory

## 4. <sup>\*</sup> Sequentially Addressable Memory

**Question Number : 8 Question Id : 25498929730 Question Type : MCQ Option Shuffling : Yes Display Question Number : Yes Is Question Mandatory : No Calculator : None Response Time : N.A Think Time : N.A Minimum Instruction Time : 0 Correct Marks : 1 Wrong Marks : 0**

निम्नलिखित में से किस प्रकार की कंप्यूटर मेमोरी का उपयोग उच्च गति से सर्च / खोज करने वाली एप्लीकेशन में किया जाता है? **Options :**

- 1. नॉन वोलाटाइल रैंडम एक्सेस मेमोरी
- 2. फ्लैश मेमोरीज
- 3. कंटेंट एड्रेसेबल मेमोरी
- 4. सिक्वेन्शियल एड्रेसेबल मेमोरी

**Question Number : 9 Question Id : 25498929894 Question Type : MCQ Option Shuffling : Yes Display Question Number : Yes Is Question Mandatory : No Calculator : None Response Time : N.A Think Time : N.A Minimum Instruction Time : 0**

## **Correct Marks : 1 Wrong Marks : 0**

Which of the following is NOT a correct name of 1D Barcode font?

- **Options :**
- 1. Corbel
- 2. <sup>\*</sup> Code 93
- 3. <sup>\*</sup> Interleaved 2 of 5
- 4. <sup>\*</sup> CODE 128

**Question Number : 9 Question Id : 25498929894 Question Type : MCQ Option Shuffling : Yes Display Question Number : Yes Is Question Mandatory : No Calculator : None Response Time : N.A Think Time : N.A Minimum Instruction Time : 0**

### **Correct Marks : 1 Wrong Marks : 0**

निम्नलिखित में से कौन-सा, 1D बारकोड फ़ॉन्ट का सही नाम नहीं है?

#### **Options :**

- 1. कॉरबेल (Corbel)
- 2. कोड 93 (Code 93)
- 3. इंटरलीव्ड 2 ऑफ़ 5 (Interleaved 2 of 5)
- 4. कोड 128 (CODE 128)

**Question Number : 10 Question Id : 25498929976 Question Type : MCQ Option Shuffling : Yes Display Question Number : Yes Is Question Mandatory : No Calculator : None Response Time : N.A Think Time : N.A Minimum Instruction Time : 0 Correct Marks : 1 Wrong Marks : 0**

Biometric spoofing confuses the system between the artifact and the real biological target \_\_\_\_\_\_ the sensitive data/materials. **Options :**

- 1.  $\ast$  to damage
- 2.  $*$  to convey changes to
- 3.  $*$  to add updates to
- $4.$  to gain access to

**Question Number : 10 Question Id : 25498929976 Question Type : MCQ Option Shuffling : Yes Display Question Number : Yes Is Question Mandatory : No Calculator : None Response Time : N.A Think Time : N.A Minimum Instruction Time : 0**

## **Correct Marks : 1 Wrong Marks : 0**

बायोमेट्रिक स्पूफिंग (Biometric spoofing), संवेदनशील डेटा / सामग्री \_\_\_\_\_\_ , सिस्टम को, विरूपण शिल्पतथ्य (आर्टिफेक्ट) और वास्तविक जैविक लक्ष्य के बीच भ्रमित कर देता है।

- 1. को नुकसान पहुंचाने के लिए
- 2. में परिवर्तन को संप्रेषित करने के लिए
- 3. में अपडेट जोड़ने के लिए
- 4. तक पहुंच (एक्सेस) प्राप्त करने के लिए

**Question Number : 11 Question Id : 25498931267 Question Type : MCQ Option Shuffling : Yes Display Question Number : Yes Is Question Mandatory : No Calculator : None Response Time : N.A Think Time : N.A Minimum Instruction Time : 0 Correct Marks : 1 Wrong Marks : 0**

Which of the following is the latest and the fastest component of the motherboard to support add-on cards?

**Options :**

- 1.  $*$  ISI
- 2.  $*$  PCI
- 3. PCI express
- 4.  $*$  AGP

**Question Number : 11 Question Id : 25498931267 Question Type : MCQ Option Shuffling : Yes Display Question Number : Yes Is Question Mandatory : No Calculator : None Response Time : N.A Think Time : N.A Minimum Instruction Time : 0 Correct Marks : 1 Wrong Marks : 0**

ऐड-ऑन कार्ड को सपोर्ट करने के लिए मदरबोर्ड का नवीनतम और सबसे तेज़ घटक इनमें से कौन-सा है?

**Options :**

- 1.  $*$  ISI
- 2.  $*$  PCI
- 3. ✔ PCI एक्सप्रेस
- 4.  $*$  AGP

**Question Number : 12 Question Id : 25498931332 Question Type : MCQ Option Shuffling : Yes Display Question Number : Yes Is Question Mandatory : No Calculator : None Response Time : N.A Think Time : N.A Minimum Instruction Time : 0**

**Correct Marks : 1 Wrong Marks : 0**

Which of the following is the earliest version of the USB?

**Options :**

- $1.$  USB  $1.1$
- 2.  $\frac{1}{2}$  USB 2.0
- 3. USB 3.0
- 4.  $W$  USB X

**Question Number : 12 Question Id : 25498931332 Question Type : MCQ Option Shuffling : Yes Display Question Number : Yes Is Question Mandatory : No Calculator : None Response Time : N.A Think Time : N.A Minimum Instruction Time : 0 Correct Marks : 1 Wrong Marks : 0**

निम्नलिखित में कौन सा USB का सबसे पहला संस्करण है?

- **Options :**
- $1.$  USB  $1.1$
- 2.  $\frac{1}{2}$  USB 2.0
- 3. USB 3.0
- 4.  $\bullet$  USB X

**Question Number : 13 Question Id : 25498933056 Question Type : MCQ Option Shuffling : Yes Display Question Number : Yes Is Question Mandatory : No Calculator : None Response Time : N.A Think Time : N.A Minimum Instruction Time : 0**

#### **Correct Marks : 1 Wrong Marks : 0**

Which among the following is an application software?

**Options :**

- 1. Windows 10 Home
- 2. <sup>\*</sup> Red Hat Enterprise Linux
- 3. Safari
- 4. Catalina

**Question Number : 13 Question Id : 25498933056 Question Type : MCQ Option Shuffling : Yes Display Question Number : Yes Is Question Mandatory : No Calculator : None Response Time : N.A Think Time : N.A Minimum Instruction Time : 0**

## **Correct Marks : 1 Wrong Marks : 0**

## निम्नलिखित में से कौन-सा, एक एप्लीकेशन सॉफ्टवेयर है?

## **Options :**

- 1. विंडोज 10 होम (Windows 10 Home)
- 2. रेड हैट एंटरप्राइज लिनक्स (Red Hat Enterprise Linux)
- 3. सफारी (Safari)
- 4. कैटलिना (Catalina)

#### **Question Number : 14 Question Id : 25498933183 Question Type : MCQ Option Shuffling : Yes Display Question Number : Yes Is Question Mandatory : No Calculator : None Response Time : N.A Think Time : N.A Minimum Instruction Time : 0 Correct Marks : 1 Wrong Marks : 0**

In contrast to binary numbers, decimal digits have possible numerals.

## **Options :**

- $1. \vee 10$
- 2.  $*100$
- 3.  $*20$
- 4.  $*16$

**Question Number : 14 Question Id : 25498933183 Question Type : MCQ Option Shuffling : Yes Display Question Number : Yes Is Question Mandatory : No Calculator : None Response Time : N.A Think Time : N.A Minimum Instruction Time : 0**

**Correct Marks : 1 Wrong Marks : 0**

बाइनरी संख्याओं के विपरीत, दशमलव अंकों में \_\_\_\_\_\_ संभावित अंक होते हैं।

- **Options :**
- $1. \vee 10$
- 2.  $*100$
- 3.  $*$  20
- 4.  $* 16$

**Question Number : 15 Question Id : 25498933938 Question Type : MCQ Option Shuffling : Yes Display Question Number : Yes Is Question Mandatory : No Calculator : None Response Time : N.A Think Time : N.A Minimum Instruction Time : 0**

#### **Correct Marks : 1 Wrong Marks : 0**

Which of the following screens recognises inputs from the user without using keyboard, mouse or any other input device?

## **Options :**

- 1.  $\ast$  digital screen
- 2. <sup>\*</sup> point screen
- $3.$  touch screen
- 4. LED Screen

**Question Number : 15 Question Id : 25498933938 Question Type : MCQ Option Shuffling : Yes Display Question Number : Yes Is Question Mandatory : No Calculator : None Response Time : N.A Think Time : N.A Minimum Instruction Time : 0**

### **Correct Marks : 1 Wrong Marks : 0**

निम्नलिखित में से कौन-सी स्क्रीन कीबोर्ड, माउस या किसी अन्य इनपुट डिवाइस का उपयोग किए बिना उपयोगकर्ता से मिले इनपुट को पहचानती है? **Options :**

- 1. डिजिटल स्क्रीन
- 2. प्वाइंट स्क्रीन
- 3. टच-स्क्रीन
- 4. LED स्क्रीन

**Question Number : 16 Question Id : 2549898179 Question Type : MCQ Option Shuffling : Yes Display Question Number : Yes Is Question Mandatory : No Calculator : None Response Time : N.A Think Time : N.A Minimum Instruction Time : 0 Correct Marks : 1 Wrong Marks : 0**

is a method of bypassing the security measures on a network.

- 1.  $\ast$  E-mail spoofing
- 2.  $\times$  IP spoofing
- 3. Address spoofing
- 4.  $*$  App spoofing

**Question Number : 16 Question Id : 2549898179 Question Type : MCQ Option Shuffling : Yes Display Question Number : Yes Is Question Mandatory : No Calculator : None Response Time : N.A Think Time : N.A Minimum Instruction Time : 0 Correct Marks : 1 Wrong Marks : 0**

\_\_\_\_\_\_\_\_ , नेटवर्क के सुरक्षा मानकों की उपेक्षा करने का एक तरीका है।

- **Options :**
- 1. ई-मेल स्पूफ़िंग
- $2.$   $\blacktriangleright$  IP स्पर्फ़िग
- 3. एड्रेस स्पूफ़िंग
- 4. ऐप स्पूफ़िंग

**Question Number : 17 Question Id : 2549899473 Question Type : MCQ Option Shuffling : Yes Display Question Number : Yes Is Question Mandatory : No Calculator : None Response Time : N.A Think Time : N.A Minimum Instruction Time : 0 Correct Marks : 1 Wrong Marks : 0**

printers are great for businesses and people who need to produce large amounts of text documents.

- **Options :**
- 1. <sup>\*</sup> Colour laser
- 2. <sup>\*</sup> Inkiet
- 3. Dot matrix
- $4. \vee$  Laser

**Question Number : 17 Question Id : 2549899473 Question Type : MCQ Option Shuffling : Yes Display Question Number : Yes Is Question Mandatory : No Calculator : None Response Time : N.A Think Time : N.A Minimum Instruction Time : 0 Correct Marks : 1 Wrong Marks : 0**

प्रिंटर उन व्यवसायों और लोगों के लिए बहुत अच्छे होते हैं जिन्हें बड़ी मात्रा में टेक्स्ट डॉक्यूमेंट छापने की आवश्यकता होती है।

**Options :**

- 1. कलर लेज़र
- $2.$   $*$  इंकजेट
- 3. डॉट मैट्रिक्स
- 4. लेज़र

**Question Number : 18 Question Id : 2549899486 Question Type : MCQ Option Shuffling : Yes Display Question Number : Yes Is Question Mandatory : No Calculator : None Response Time : N.A Think Time : N.A Minimum Instruction Time : 0**

## **Correct Marks : 1 Wrong Marks : 0**

Which of the following is a computer hardware device, much like a printer, that is used for printing vector graphics?

- **Options :**
- 1.  $*$  Fax
- 2. Plotter
- 3. Scanner
- 4. Synthesizer

**Question Number : 18 Question Id : 2549899486 Question Type : MCQ Option Shuffling : Yes Display Question Number : Yes Is Question Mandatory : No Calculator : None Response Time : N.A Think Time : N.A Minimum Instruction Time : 0 Correct Marks : 1 Wrong Marks : 0**

निम्न में से कौन सी कंप्यूटर हार्डवेयर डिवाइस एक प्रिंटर की तरह दिखती है और बड़े चित्रों को छापने के लिए प्रयुक्त होती है?

- 1. फैक्स
- 2. प्लॉटर
- 3. स्कैनर

## 4. सिंथेसाइज़र

**Question Number : 19 Question Id : 2549899596 Question Type : MCQ Option Shuffling : Yes Display Question Number : Yes Is Question Mandatory : No Calculator : None Response Time : N.A Think Time : N.A Minimum Instruction Time : 0**

### **Correct Marks : 1 Wrong Marks : 0**

PostScript Printer Description (PPD) files are created by:

#### **Options :**

- 1.  $\frac{1}{2}$  users
- 2.  $\ast$  installers
- 3. manufacturers
- 4. vendors

**Question Number : 19 Question Id : 2549899596 Question Type : MCQ Option Shuffling : Yes Display Question Number : Yes Is Question Mandatory : No Calculator : None Response Time : N.A Think Time : N.A Minimum Instruction Time : 0**

## **Correct Marks : 1 Wrong Marks : 0**

पोस्टस्क्रिप्ट प्रिंटर डिस्क्रिप्शन (PPD) फाइलें किसके द्वारा क्रिएट की जाती हैं?

#### **Options :**

- 1. उपयोगकर्ताओं द्वारा
- 2. इंस्टालर द्वारा
- 3. निर्माता द्वारा
- 4. विक्रेताओं द्वारा

**Question Number : 20 Question Id : 25498910796 Question Type : MCQ Option Shuffling : Yes Display Question Number : Yes Is Question Mandatory : No Calculator : None Response Time : N.A Think Time : N.A Minimum Instruction Time : 0 Correct Marks : 1 Wrong Marks : 0**

#### for printers can be purchased from a store or downloaded from the Internet.

#### **Options :**

- $1.$  Soft fonts
- 2. <sup>\*</sup> Hard fonts
- 3. <sup>8</sup> Both soft fonts and hard fonts
- 4. Resident fonts

**Question Number : 20 Question Id : 25498910796 Question Type : MCQ Option Shuffling : Yes Display Question Number : Yes Is Question Mandatory : No Calculator : None Response Time : N.A Think Time : N.A Minimum Instruction Time : 0 Correct Marks : 1 Wrong Marks : 0**

प्रिंटर के लिए \_\_\_\_\_\_ को स्टोर से खरीदा या इंटरनेट से डाउनलोड किया जा सकता है।

**Options :**

- 1. सॉफ्ट फ़ॉन्ट्स
- 2. हार्ड फ़ॉन्ट्स
- 3. सॉफ्ट और हार्ड दोनों फ़ॉन्ट्स
- 4. रेसीडेंट फॉन्ट

**Question Number : 21 Question Id : 25498911259 Question Type : MCQ Option Shuffling : Yes Display Question Number : Yes Is Question Mandatory : No Calculator : None Response Time : N.A Think Time : N.A Minimum Instruction Time : 0**

**Correct Marks : 1 Wrong Marks : 0**

Which of the following is NOT an input device?

- 1. <sup>\*</sup> Keyboard
- 2. Plotter
- 3. Mouse
- 4. Light pen

**Question Number : 21 Question Id : 25498911259 Question Type : MCQ Option Shuffling : Yes Display Question Number : Yes Is Question Mandatory : No Calculator : None Response Time : N.A Think Time : N.A Minimum Instruction Time : 0 Correct Marks : 1 Wrong Marks : 0**

निम्न में से कौन सी एक इनपुट डिवाइस नहीं है?

**Options :**

- 1. की-बोर्ड
- 2. प्लॉटर
- 3. माउस
- 4. लाइट पेन

**Question Number : 22 Question Id : 25498913405 Question Type : MCQ Option Shuffling : Yes Display Question Number : Yes Is Question Mandatory : No Calculator : None Response Time : N.A Think Time : N.A Minimum Instruction Time : 0 Correct Marks : 1 Wrong Marks : 0**

Which of the following is a compressed video file format?

**Options :**

- 1.  $*$  PNG
- $2.$  MPEG
- 3.  $\ast$  GIF
- 4. BMP

**Question Number : 22 Question Id : 25498913405 Question Type : MCQ Option Shuffling : Yes Display Question Number : Yes Is Question Mandatory : No Calculator : None Response Time : N.A Think Time : N.A Minimum Instruction Time : 0**

**Correct Marks : 1 Wrong Marks : 0**

निम्न में से कौन सा एक संपीडित विडियो फ़ाइल फॉर्मेट है?

## **Options :**

- 1.  $*$  PNG
- $2.$  MPEG
- 3.  $\bullet$  GIF
- 4. BMP

**Question Number : 23 Question Id : 25498913468 Question Type : MCQ Option Shuffling : Yes Display Question Number : Yes Is Question Mandatory : No Calculator : None Response Time : N.A Think Time : N.A Minimum Instruction Time : 0**

**Correct Marks : 1 Wrong Marks : 0**

A quantiser at the encoder performs:

**Options :**

- 1. <sup>\*</sup> many-to-many mapping
- 2.  $\blacktriangleright$  many-to-one mapping
- 3.  $\ast$  one-to-many mapping
- 4.  $*$  one-to-one mapping

**Question Number : 23 Question Id : 25498913468 Question Type : MCQ Option Shuffling : Yes Display Question Number : Yes Is Question Mandatory : No Calculator : None Response Time : N.A Think Time : N.A Minimum Instruction Time : 0 Correct Marks : 1 Wrong Marks : 0**

एन्कोडर का क्वांटिज़र क्या काम करता है?

**Options :**

- 1. मैनी-टू-मैनी मैपिंग
- 2. मैनी-टू-वन मैपिंग
- 3. वन-टू-मैनी मैपिंग
- 4. वन-टू-वन मैपिंग

**Question Number : 24 Question Id : 25498918487 Question Type : MCQ Option Shuffling : Yes Display Question Number : Yes Is Question Mandatory : No Calculator : None Response Time : N.A Think Time : N.A Minimum Instruction Time : 0 Correct Marks : 1 Wrong Marks : 0**

Which of the following input devices is generally used in banks as there is a large number of cheques to be processed every day?

- **Options :**
- $1.$  MICR
- 2.  $\textdegree$  OCR
- 3. Bar code reader
- 4.  $*$  OMR

**Question Number : 24 Question Id : 25498918487 Question Type : MCQ Option Shuffling : Yes Display Question Number : Yes Is Question Mandatory : No Calculator : None Response Time : N.A Think Time : N.A Minimum Instruction Time : 0 Correct Marks : 1 Wrong Marks : 0**

बैंकों में निम्न में से कौन सी इनपुट डिवाइस का उपयोग किया जाता है. क्योंकि वहां प्रतिदिन बड़ी संख्या में चेकों को संसाधित करना होता है?

### **Options :**

- $1.$  MICR
- 2.  $\bullet$  OCR
- 3. बार कोड रीडर
- 4.  $*$  OMR

**Question Number : 25 Question Id : 25498918578 Question Type : MCQ Option Shuffling : Yes Display Question Number : Yes Is Question Mandatory : No Calculator : None Response Time : N.A Think Time : N.A Minimum Instruction Time : 0**

## **Correct Marks : 1 Wrong Marks : 0**

With reference to the internet protocols, what is the full form of TCP?

#### **Options :**

- 1. <sup>\*</sup> Transmission Control Product
- 2. <sup>\*</sup> Transmission Control Path
- 3. Transmission Control Protocol
- 4. <sup>\*</sup> Transmission Control Procedure

**Question Number : 25 Question Id : 25498918578 Question Type : MCQ Option Shuffling : Yes Display Question Number : Yes Is Question Mandatory : No Calculator : None Response Time : N.A Think Time : N.A Minimum Instruction Time : 0**

#### **Correct Marks : 1 Wrong Marks : 0**

इंटरनेट प्रोटोकॉल के संदर्भ में, TCP का पूर्णरूप क्या है?

#### **Options :**

- 1. <sup>\*</sup> Transmission Control Product (ट्रांसमिशन कंट्रोल प्रोडक्ट)
- 2. <sup>\*</sup> Transmission Control Path (टांसमिशन कंटोल पाथ)
- 3. Transmission Control Protocol (ट्रांसमिशन कंट्रोल प्रोटोकॉल)
- 4. <sup>\*</sup> Transmission Control Procedure (ट्रांसमिशन कंट्रोल प्रोसीज़र)

**Question Number : 26 Question Id : 25498920745 Question Type : MCQ Option Shuffling : Yes Display Question Number : Yes Is Question Mandatory : No Calculator : None Response Time : N.A Think Time : N.A Minimum Instruction Time : 0**

## **Correct Marks : 1 Wrong Marks : 0**

Which of the following provides protection between the internal network and the internet?

#### **Options :**

- 1. Proxy server
- 2. Router
- 3. Switches
- 4.  $*$  Hub

**Question Number : 26 Question Id : 25498920745 Question Type : MCQ Option Shuffling : Yes Display Question Number : Yes Is Question Mandatory : No Calculator : None Response Time : N.A Think Time : N.A Minimum Instruction Time : 0 Correct Marks : 1 Wrong Marks : 0**

निम्न में से क्या इंटरनेट और इंटरनल नेटवर्क के बीच सुरक्षा प्रदान करता है?

- 2. राउटर
- 3. स्विच

4. हब

**Question Number : 27 Question Id : 25498922035 Question Type : MCQ Option Shuffling : Yes Display Question Number : Yes Is Question Mandatory : No Calculator : None Response Time : N.A Think Time : N.A Minimum Instruction Time : 0**

**Correct Marks : 1 Wrong Marks : 0**

In a KRACK attack, the intruder performs the attack the WPA2 handshake.

## **Options :**

- 1. <sup>\*</sup> before
- 2.  $\blacktriangleright$  during
- 3.  $*$  after
- 4. following

**Question Number : 27 Question Id : 25498922035 Question Type : MCQ Option Shuffling : Yes Display Question Number : Yes Is Question Mandatory : No Calculator : None Response Time : N.A Think Time : N.A Minimum Instruction Time : 0 Correct Marks : 1 Wrong Marks : 0**

क्रैक (KRACK) अटैक में, घुसपैठिया हमले को, WPA2 हैंडशेक \_\_\_\_\_\_\_\_\_ अंजाम देता है।

### **Options :**

- 1. से पहले
- 2. के दौरान
- 3. के बाद
- 4. के नीचे

**Question Number : 28 Question Id : 25498924002 Question Type : MCQ Option Shuffling : Yes Display Question Number : Yes Is Question Mandatory : No Calculator : None Response Time : N.A Think Time : N.A Minimum Instruction Time : 0**

## **Correct Marks : 1 Wrong Marks : 0**

Which button is used to increase the display size of the window in a Windows OS?

#### **Options :**

- 1. <sup>\*</sup> Down Size
- 2. Minimize
- $3.$  Maximize
- 4. <sup>\*</sup> Bottom Scroll

**Question Number : 28 Question Id : 25498924002 Question Type : MCQ Option Shuffling : Yes Display Question Number : Yes Is Question Mandatory : No Calculator : None Response Time : N.A Think Time : N.A Minimum Instruction Time : 0**

## **Correct Marks : 1 Wrong Marks : 0**

Windows OS में Windows के डिस्प्ले के आकार को बड़ा करने के लिए निम्न में से किस बटन का उपयोग किया जाता है?

#### **Options :**

- 1. डाउन साइज
- 2. मिनिमाइज
- 3. मैक्सिमाइज
- 4. बॉटम स्क्रॉल

**Question Number : 29 Question Id : 25498924178 Question Type : MCQ Option Shuffling : Yes Display Question Number : Yes Is Question Mandatory : No Calculator : None Response Time : N.A Think Time : N.A Minimum Instruction Time : 0 Correct Marks : 1 Wrong Marks : 0**

In case of a process failure, the operating system writes the error report in the:

- 1.  $*$  object file
- 2. <sup>\*</sup> new running process
- $3.$  log file
- 4. error file

**Question Number : 29 Question Id : 25498924178 Question Type : MCQ Option Shuffling : Yes Display Question Number : Yes Is Question Mandatory : No Calculator : None Response Time : N.A Think Time : N.A Minimum Instruction Time : 0 Correct Marks : 1 Wrong Marks : 0** प्रॉसेस फेल्योर के मामले में ऑपरेटिंग सिस्टम \_\_\_\_\_\_ में एरर रिपोर्ट लिखता है। **Options :** 1. ऑब्जेक्ट फ़ाइल 2. न्यू रनिंग प्रॉसेस 3. लॉग फाइल 4. एरर फाइल **Question Number : 30 Question Id : 25498925406 Question Type : MCQ Option Shuffling : Yes Display Question Number : Yes Is Question Mandatory : No Calculator : None Response Time : N.A Think Time : N.A Minimum Instruction Time : 0 Correct Marks : 1 Wrong Marks : 0** Commercial and industrial customers mainly use phase power. **Options :** 1.  $\nblacktriangleright$  three 2.  $*$  two

- 3.  $\ddot{\ast}$  single
- 4.  $*$  four

**Question Number : 30 Question Id : 25498925406 Question Type : MCQ Option Shuffling : Yes Display Question Number : Yes Is Question Mandatory : No Calculator : None Response Time : N.A Think Time : N.A Minimum Instruction Time : 0**

**Correct Marks : 1 Wrong Marks : 0**

वाणिज्यिक और औद्योगिक ग्राहक मुख्यतः \_\_\_\_\_\_ फेज पॉवर का उपयोग करते हैं।

#### **Options :**

- $1.$   $\blacktriangleright$  तीन
- 2. दो
- 3. एक
- 4. चार

**Question Number : 31 Question Id : 2549897209 Question Type : MCQ Option Shuffling : Yes Display Question Number : Yes Is Question Mandatory : No Calculator : None Response Time : N.A Think Time : N.A Minimum Instruction Time : 0**

**Correct Marks : 1 Wrong Marks : 0**

Which of the following is NOT a Unicode encoding system to represent characters?

- **Options :**
- 1. <sup>\*</sup> UTF-8
- $2.8$  UTF-16
- 3. UTF-32
- 4. UTF-48

**Question Number : 31 Question Id : 2549897209 Question Type : MCQ Option Shuffling : Yes Display Question Number : Yes Is Question Mandatory : No Calculator : None Response Time : N.A Think Time : N.A Minimum Instruction Time : 0**

**Correct Marks : 1 Wrong Marks : 0**

वर्णों को निरूपित करने के लिए निम्नलिखित में से कौन-सा एक यूनिकोड एन्कोडिंग सिस्टम नहीं है?

- **Options :**
- 1.  $*$  UTF-8
- 2.  $*$  UTF-16
- 3. UTF-32
- 4. UTF-48

**Question Number : 32 Question Id : 2549897443 Question Type : MCQ Option Shuffling : Yes Display Question Number : Yes Is Question Mandatory : No Calculator : None Response Time : N.A Think Time : N.A Minimum Instruction Time : 0**

## **Correct Marks : 1 Wrong Marks : 0**

Which option enables you to use a different printer or change the print setting to print a document?

## **Options :**

- 1.  $\blacktriangleright$  Print
- 2. <sup>\*</sup> Quick print
- 3. Print preview
- 4. Print layout

**Question Number : 32 Question Id : 2549897443 Question Type : MCQ Option Shuffling : Yes Display Question Number : Yes Is Question Mandatory : No Calculator : None Response Time : N.A Think Time : N.A Minimum Instruction Time : 0**

## **Correct Marks : 1 Wrong Marks : 0**

कौन-सा विकल्प आपको एक अलग प्रिंटर का उपयोग करने के लिए या कोई डॉक्युमेंट प्रिंट करने के लिए प्रिंट सेटिंग बदलने हेतु सक्षम बनाता है? **Options :**

 $1.$   $\blacktriangleright$  प्रिंट (Print)

- 2. क्विक प्रिंट (Quick print)
- 3. प्रिंट प्रीव्यू (Print preview)
- 
- 4. प्रिंट लेआउट (Print layout)

**Question Number : 33 Question Id : 2549897915 Question Type : MCQ Option Shuffling : Yes Display Question Number : Yes Is Question Mandatory : No Calculator : None Response Time : N.A Think Time : N.A Minimum Instruction Time : 0 Correct Marks : 1 Wrong Marks : 0**

is used to pay utility bills using banking services over the internet.

### **Options :**

- 1.  $\blacktriangleright$  Internet banking
- 2. <sup>\*</sup> Rural banking
- 3. Urban banking
- 4. Local banking

**Question Number : 33 Question Id : 2549897915 Question Type : MCQ Option Shuffling : Yes Display Question Number : Yes Is Question Mandatory : No Calculator : None Response Time : N.A Think Time : N.A Minimum Instruction Time : 0 Correct Marks : 1 Wrong Marks : 0**

का उपयोग इंटरनेट पर बैंकिंग सेवाओं का उपयोग करके उपयोगिता (यूटिलिटी) बिलों का भुगतान करने के लिए किया जाता है।

- **Options :**
- 1. ৺ इंटरनेट बैंकिंग
- $2.$   $\ast$  ग्रामीण बैंकिंग
- 3. **\*** शहरी बैंकिंग
- 4. **\*** स्थानीय बैंकिंग

**Question Number : 34 Question Id : 2549897933 Question Type : MCQ Option Shuffling : Yes Display Question Number : Yes Is Question Mandatory : No Calculator : None Response Time : N.A Think Time : N.A Minimum Instruction Time : 0**

## **Correct Marks : 1 Wrong Marks : 0**

Which of the following is a Toggle key on a computer keyboard?

**Options :**

- 1.  $\vee$  caps lock
- 2.  $\ast$  tab
- 3. spacebar
- 4. <sup>\*</sup> enter

**Question Number : 34 Question Id : 2549897933 Question Type : MCQ Option Shuffling : Yes Display Question Number : Yes Is Question Mandatory : No Calculator : None Response Time : N.A Think Time : N.A Minimum Instruction Time : 0**

**Correct Marks : 1 Wrong Marks : 0**

निम्न में से कौन-सी, कंप्यूटर कीबोर्ड पर एक टॉगल की (Toggle key) है? **Options :**

- 1. कैप्स लॉक (caps lock)
- 2.  $\ast \overrightarrow{c} \in (tab)$
- 3. स्पेसबार (spacebar)
- 4. एंटर (enter)

## **Question Number : 35 Question Id : 2549899017 Question Type : MCQ Option Shuffling : Yes Display Question Number : Yes Is Question Mandatory : No Calculator : None Response Time : N.A Think Time : N.A Minimum Instruction Time : 0**

## **Correct Marks : 1 Wrong Marks : 0**

is a method of electronically exchanging securities (such as stocks and bonds), foreign exchange or financial derivatives.

#### **Options :**

- 1. Electronic trading
- 2. Electronic services
- 3. Electronic goods
- 4. Electronic products

**Question Number : 35 Question Id : 2549899017 Question Type : MCQ Option Shuffling : Yes Display Question Number : Yes Is Question Mandatory : No Calculator : None Response Time : N.A Think Time : N.A Minimum Instruction Time : 0**

## **Correct Marks : 1 Wrong Marks : 0**

प्रतिभूतियों (securities) (जैसे कि स्टॉक और बॉन्ड), विदेशी मुद्रा विनिमय या वित्तीय डेरिवेटिव का इलेक्ट्रॉनिक रूप से आदान-प्रदान करने की एक विधि है।

#### **Options :**

- 1. ✔ इलेक्टॉनिक व्यापार
- 2. इलेक्ट्रॉ निक सेवा
- 3. **\*** इलेक्ट्रॉनिक सामान
- 4. इलेक्ट्रॉ निक उत्पाद

**Question Number : 36 Question Id : 25498910501 Question Type : MCQ Option Shuffling : Yes Display Question Number : Yes Is Question Mandatory : No Calculator : None Response Time : N.A Think Time : N.A Minimum Instruction Time : 0 Correct Marks : 1 Wrong Marks : 0**

Following are the set of steps to turn off the automatic capitalisation feature in MS-Word. Arrange the steps in the correct order.

a) Make sure the AutoCorrect tab is displayed.

- b) Choose AutoCorrect Options from the Tools menu. Word displays the AutoCorrect dialog box.
- c) Click on OK.
- d) Clear the Capitalize first letter of sentences

#### **Options :**

- $1. \vee b$ , a, d, c
- 2.  $\ast$  b, a, c, d
- 3.  $\ast$  b, d, a, c
- 4.  $k_{b, c, d, a}$

**Question Number : 36 Question Id : 25498910501 Question Type : MCQ Option Shuffling : Yes Display Question Number : Yes Is Question Mandatory : No Calculator : None Response Time : N.A Think Time : N.A Minimum Instruction Time : 0**

## **Correct Marks : 1 Wrong Marks : 0**

MS-Word में स्वचालित कैपिटलाइज़ेशन के फीचर (automatic capitalisation feature) को बंद करने के लिए चरणों का सेट निम्नलिखित है। चरणों को सही क्रम में व्यवस्थित करें।

a) सनिश्चित करें कि स्वतः सुधार टैब (AutoCorrect tab) प्रदर्शित हों। b) टूल मेनू से स्वतः सुधार (AutoCorrect) विकल्प चुनें। Word स्वतः सुधार (AutoCorrect) संवाद बॉक्स प्रदर्शित करता है। c) OK पर क्लिक करें। d) वाक्यों के पहले कैपिटलाइज़ अक्षर को मिटाएं **Options :**

- $1. \blacktriangleright b$ , a, d, c
- 2.  $\ast$  b, a, c, d
- 3.  $\ast$  b, d, a, c

4.  $\bullet$  b, c, d, a

#### **Question Number : 37 Question Id : 25498910542 Question Type : MCQ Option Shuffling : Yes Display Question Number : Yes Is Question Mandatory : No Calculator : None Response Time : N.A Think Time : N.A Minimum Instruction Time : 0 Correct Marks : 1 Wrong Marks : 0**

Which margin style gives 0.5 inch empty space on all sides of the page in an MS-Word document?

**Options :**

- 1. Normal
- 2. <sup>\*</sup> Moderate
- 3. Narrow
- 4. Mirrored

**Question Number : 37 Question Id : 25498910542 Question Type : MCQ Option Shuffling : Yes Display Question Number : Yes Is Question Mandatory : No Calculator : None Response Time : N.A Think Time : N.A Minimum Instruction Time : 0 Correct Marks : 1 Wrong Marks : 0**

MS-Word डॉक्यूमेंट मेंपेज के सभी किनारों पर कौन-सी मार्जिन स्टाइल 0.5 इंच का रिक्त स्थान (empty space) देती है?

**Options :**

- 1. नॉर्मल
- 2. मॉडरेट
- 3. नैरो
- 4. मिरर्ड

**Question Number : 38 Question Id : 25498910575 Question Type : MCQ Option Shuffling : Yes Display Question Number : Yes Is Question Mandatory : No Calculator : None Response Time : N.A Think Time : N.A Minimum Instruction Time : 0**

#### **Correct Marks : 1 Wrong Marks : 0**

rulers help you align text, graphics, tables and other elements in your document.

**Options :**

- 1. Horizontal and vertical
- 2. <sup>\*</sup> Top and bottom
- 3. Left and right
- 4. <sup>\*</sup> Horizontal and right

**Question Number : 38 Question Id : 25498910575 Question Type : MCQ Option Shuffling : Yes Display Question Number : Yes Is Question Mandatory : No Calculator : None Response Time : N.A Think Time : N.A Minimum Instruction Time : 0 Correct Marks : 1 Wrong Marks : 0**

रूलर आपको अपने डॉक्युमेंट में टेक्स्ट, ग्राफिक्स, तालिकाओं और अन्य तत्वों को संरेखित करने में सहायता करती हैं।

**Options :**

- 1. क्षैतिजीय और उर्ध्वाकार (Horizontal and vertical)
- 2. शीर्ष और तल (Top and bottom)
- 3. बाई और दाई (Left and right)
- 4. क्षैतिजीय और दाई (Horizontal and right)

**Question Number : 39 Question Id : 25498910598 Question Type : MCQ Option Shuffling : Yes Display Question Number : Yes Is Question Mandatory : No Calculator : None Response Time : N.A Think Time : N.A Minimum Instruction Time : 0 Correct Marks : 1 Wrong Marks : 0**

Which of the following options is NOT available in the drop down menu of the Special option in Indentation control in the Paragraph tab? **Options :**

- 1. First line option
- 2. Hanging option
- $3.$  Right indent option
- 4. none option

**Question Mandatory : No Calculator : None Response Time : N.A Think Time : N.A Minimum Instruction Time : 0 Correct Marks : 1 Wrong Marks : 0**

पैराग्राफ टैब में इंडेंटेशन नियंत्रण (Indentation control) के विशेष विकल्प (Special option) के ड़ॉप डाउन मेनू में निम्न में से कौन-सा विकल्प उपलब्ध नहीं है?

### **Options :**

- 1. फर्स्ट लाइन विकल्प
- 2. <sup>\*</sup> हैंगिंग विकल्प
- 3. राइट इंडेंट विकल्प
- 4. कोई भी विकल्प नहीं

**Question Number : 40 Question Id : 25498910720 Question Type : MCQ Option Shuffling : Yes Display Question Number : Yes Is Question Mandatory : No Calculator : None Response Time : N.A Think Time : N.A Minimum Instruction Time : 0 Correct Marks : 1 Wrong Marks : 0**

What happens when you click the 'more' button in the Find and Replace dialog box of MS-Word 2010?

#### **Options :**

- 1. <sup>\*</sup> It replace all instances of the specified text.
- 2.  $\blacktriangleright$  It gives advanced search options
- 3. It finds more instances of the specified text.
- 4. <sup>\*</sup> It expands the Find and Replace dialog box.

**Question Number : 40 Question Id : 25498910720 Question Type : MCQ Option Shuffling : Yes Display Question Number : Yes Is Question Mandatory : No Calculator : None Response Time : N.A Think Time : N.A Minimum Instruction Time : 0 Correct Marks : 1 Wrong Marks : 0**

जब आप MS-Word 2010 के फाइंड और रिप्लेस (Find and Replace) डायलॉग बॉक्स में 'more' बटन पर क्लिक करेंगे तो क्या होगा? **Options :**

- 1. यह निर्दिष्ट टेक्स्ट के सभी उदाहरणों को प्रतिस्थापित करता है।
- 2. यह उन्नत खोज (search) विकल्प देता है।
- 3. यह निर्दिष्ट टेक्स्ट के अधिक उदाहरणों को खोजता है।
- 4. यह फाइंड और रिप्लेस (Find and Replace) डायलॉग बॉक्स को फैला देता है।

**Question Number : 41 Question Id : 25498911502 Question Type : MCQ Option Shuffling : Yes Display Question Number : Yes Is Question Mandatory : No Calculator : None Response Time : N.A Think Time : N.A Minimum Instruction Time : 0 Correct Marks : 1 Wrong Marks : 0**

In a MS-Word document, when you type three asterisks and then press enter key, you get a  $\blacksquare$ .

**Options :**

- 1.  $\ast$  single line
- 2.  $\ast$  bold single line
- 3. double line
- $4.$  heavy dotted line

**Question Number : 41 Question Id : 25498911502 Question Type : MCQ Option Shuffling : Yes Display Question Number : Yes Is Question Mandatory : No Calculator : None Response Time : N.A Think Time : N.A Minimum Instruction Time : 0 Correct Marks : 1 Wrong Marks : 0**

एक MS-Word डॉक्युमेंट में, जब आप तीन तारांकन (asterisks) टाइप करते हैं और एंटर कुंजी दबाते है, तो आपको एक \_\_\_\_\_\_ मिलती है। **Options :**

- 1. एकल लाइन
- 2. बोल्ड एकल लाइन
- 3. दोहरी लाइन
- 4. मोटी डॉटेड लाइन

**Question Number : 42 Question Id : 25498911879 Question Type : MCQ Option Shuffling : Yes Display Question Number : Yes Is Question Mandatory : No Calculator : None Response Time : N.A Think Time : N.A Minimum Instruction Time : 0 Correct Marks : 1 Wrong Marks : 0**

Which of the following is NOT an input device?

- **Options :**
- 1. <sup>\*</sup> Keyboard
- 2. Mouse
- 3. Scanner
- 4. Printer

**Question Number : 42 Question Id : 25498911879 Question Type : MCQ Option Shuffling : Yes Display Question Number : Yes Is Question Mandatory : No Calculator : None Response Time : N.A Think Time : N.A Minimum Instruction Time : 0 Correct Marks : 1 Wrong Marks : 0**

निम्नलिखित में से कौन-सा, एक इनपुट डिवाइस नहीं है?

## **Options :**

- 1. कीबोर्ड
- 2. माउस
- 3. स्कैनर
- 4. प्रिंटर

**Question Number : 43 Question Id : 25498911945 Question Type : MCQ Option Shuffling : Yes Display Question Number : Yes Is Question Mandatory : No Calculator : None Response Time : N.A Think Time : N.A Minimum Instruction Time : 0 Correct Marks : 1 Wrong Marks : 0**

What is the hexadecimal equivalent of  $(257)_{10}$ ?

#### **Options :**

- 1.  $*16$
- 2.  $*$  61
- 3.  $*100$
- $4. \vee 101$

**Question Number : 43 Question Id : 25498911945 Question Type : MCQ Option Shuffling : Yes Display Question Number : Yes Is Question Mandatory : No Calculator : None Response Time : N.A Think Time : N.A Minimum Instruction Time : 0 Correct Marks : 1 Wrong Marks : 0**

 $(257)_{10}$  संख्या का हेक्साडेसिमल समकक्ष क्या है?

- **Options :**
- $1 \times 16$
- 2.  $*$  61
- 3.  $*100$
- 
- $4. \vee 101$

**Question Number : 44 Question Id : 25498912489 Question Type : MCQ Option Shuffling : Yes Display Question Number : Yes Is Question Mandatory : No Calculator : None Response Time : N.A Think Time : N.A Minimum Instruction Time : 0**

### **Correct Marks : 1 Wrong Marks : 0**

Which of the following is true about Header and Footer in a MS-Word document? (Select the most appropriate among the following.) **Options :**

- 1. <sup>\*</sup> Cannot insert tables with columns and rows
- 2. <sup>\*</sup> Cannot insert pictures, clipart and shapes
- 3. Cannot edit the text in the body of the document while you are editing the header or footer
- 4. <sup>\*</sup> No automatic page numbers

**Question Number : 44 Question Id : 25498912489 Question Type : MCQ Option Shuffling : Yes Display Question Number : Yes Is Question Mandatory : No Calculator : None Response Time : N.A Think Time : N.A Minimum Instruction Time : 0**

## **Correct Marks : 1 Wrong Marks : 0**

MS-Word डॉक्यूमेंट मेंशीर्ष लेख (हेडर) और पाद लेख (फुटर) के बारे में निम्नलिखित मेंसे कौन-सा सत्य है? (निम्नलिखित मेंसे सबसे उपयुक्त का चयन करें।)

- 1. कॉलम और पंक्ति वाले टेबल सम्मिलित (insert) नहीं कर सकते।
- 2. पिक्चर, क्लिप आर्ट और शेप्स सम्मिलित (insert) नहीं कर सकते।
- 3. जब आप किसी डॉक्यूमेंट मेंहेडर या फ़ूटर को एडिट कर रहे हैं, तो आप डॉक्यूमेंट बॉडी में टेक्स्ट को एडिट नहीं कर सकते।
- 4. \* कोई भी स्वचालित (आटोमेटिक) पेज क्रमांक नहीं।

#### **Question Number : 45 Question Id : 25498919194 Question Type : MCQ Option Shuffling : Yes Display Question Number : Yes Is Question Mandatory : No Calculator : None Response Time : N.A Think Time : N.A Minimum Instruction Time : 0 Correct Marks : 1 Wrong Marks : 0**

The Directory feature in MS-Word creates document(s) containing a catalogue or printed list of addresses in mail merge.

**Options :**

- 1.  $\blacktriangleright$  a single
- 2. \* double
- 3.  $*$  triple
- 4.  $*$  many

**Question Number : 45 Question Id : 25498919194 Question Type : MCQ Option Shuffling : Yes Display Question Number : Yes Is Question Mandatory : No Calculator : None Response Time : N.A Think Time : N.A Minimum Instruction Time : 0 Correct Marks : 1 Wrong Marks : 0**

MS-Word में डायरेक्टरी फीचर डॉक्यूमेंट बनाती है जिसमें मेल मर्ज (mail merge) में एड्रेस की कैटेलॉग सूची या प्रिंटेड सूची होती है। **Options :**

- 1. सिंगल
- 2. डबल
- 3. ट्रिपल
- 4. अनेक

**Question Number : 46 Question Id : 25498920651 Question Type : MCQ Option Shuffling : Yes Display Question Number : Yes Is Question Mandatory : No Calculator : None Response Time : N.A Think Time : N.A Minimum Instruction Time : 0**

## **Correct Marks : 1 Wrong Marks : 0**

Ctrl + Right Arrow is a keyboard shortcut used to - **Options :**

- $1.$  move the cursor one word right
- 2. <sup>\*</sup> moves the cursor end to the line
- 3. moves the cursor end of the document
- 4. moves the cursor one Paragraph down

**Question Number : 46 Question Id : 25498920651 Question Type : MCQ Option Shuffling : Yes Display Question Number : Yes Is Question Mandatory : No Calculator : None Response Time : N.A Think Time : N.A Minimum Instruction Time : 0 Correct Marks : 1 Wrong Marks : 0**

Ctrl + Right Arrow एक कीबोर्ड शॉर्टकट है जिसका प्रयोग किसके लिए किया जाता है?

**Options :**

- 1. कर्सर को एक शब्द दाईं ओर ले जाता है
- 2. कर्सर को लाइन के अंत मेंले जाता है
- 3. कर्सर को दस्तावेज़ के अंत मेंले जाता है
- 4. कर्सर को एक पैराग्राफ नीचे ले जाता है

**Question Number : 47 Question Id : 25498920667 Question Type : MCQ Option Shuffling : Yes Display Question Number : Yes Is Question Mandatory : No Calculator : None Response Time : N.A Think Time : N.A Minimum Instruction Time : 0**

## **Correct Marks : 1 Wrong Marks : 0**

Using print preview is useful when you want to

- 1. <sup>\*</sup> colour the document
- 2.  $*$  save the document
- 3. <sup>\*</sup> delete the document

 $4.$   $\blacktriangleright$  print the document

**Question Number : 47 Question Id : 25498920667 Question Type : MCQ Option Shuffling : Yes Display Question Number : Yes Is Question Mandatory : No Calculator : None Response Time : N.A Think Time : N.A Minimum Instruction Time : 0**

**Correct Marks : 1 Wrong Marks : 0**

प्रिंट प्रीव्यू को उपयोग करना उपयोगी होता है जब आप \_\_\_\_\_\_\_ चाहते हैं।

**Options :**

- 1. डॉक्यूमेंट को कलर करना
- 2. डॉक्यूमेंट को सेव करना
- 3. डॉक्यूमेंट को डिलीट करना
- 4. डॉक्यूमेंट को प्रिंट करना

**Question Number : 48 Question Id : 25498925298 Question Type : MCQ Option Shuffling : Yes Display Question Number : Yes Is Question Mandatory : No Calculator : None Response Time : N.A Think Time : N.A Minimum Instruction Time : 0**

## **Correct Marks : 1 Wrong Marks : 0**

Which is/are the shortcut key(s) to open the Open dialog box in Microsoft Project Professional?

- **Options :**
- 1.  $*$  Alt + F12
- 2.  $\checkmark$  Ctrl + F12
- 3.  $\frac{1}{2}$  Shift + F12
- 4. <sup>\*</sup> F12

**Question Number : 48 Question Id : 25498925298 Question Type : MCQ Option Shuffling : Yes Display Question Number : Yes Is Question Mandatory : No Calculator : None Response Time : N.A Think Time : N.A Minimum Instruction Time : 0**

#### **Correct Marks : 1 Wrong Marks : 0**

Microsoft Project Professional में ओपन डायलॉग बॉक्स खोलने के लिए शॉर्टकट कुंजी कौन-सी है?

- **Options :**
- 1.  $*$  Alt + F12
- 2.  $\checkmark$  Ctrl + F12
- 3.  $\frac{1}{2}$  Shift + F12
- 4.  $*$  F12

**Question Number : 49 Question Id : 25498925340 Question Type : MCQ Option Shuffling : Yes Display Question Number : Yes Is Question Mandatory : No Calculator : None Response Time : N.A Think Time : N.A Minimum Instruction Time : 0 Correct Marks : 1 Wrong Marks : 0**

The page layout affects how content appears and includes the page's \_\_\_\_\_\_\_, margins and size.

**Options :**

- 1.  $\blacktriangleright$  orientation
- 2. breaks
- 3. font style
- 4. font size

**Question Number : 49 Question Id : 25498925340 Question Type : MCQ Option Shuffling : Yes Display Question Number : Yes Is Question Mandatory : No Calculator : None Response Time : N.A Think Time : N.A Minimum Instruction Time : 0 Correct Marks : 1 Wrong Marks : 0**

पेज लेआउट इस बात को प्रभावित करता है कि कंटेंट कैसा दिखाई देता हैं और इसमें पेज का \_\_\_\_\_\_\_, मार्जिन और आकार शामिल होता है।

- 1. ओरिएंटेशन
- 2. ब्रेक
- 3. फ़ॉन्ट स्टाइल
- 4. फ़ॉन्ट साइज़

**Question Number : 50 Question Id : 25498925487 Question Type : MCQ Option Shuffling : Yes Display Question Number : Yes Is Question Mandatory : No Calculator : None Response Time : N.A Think Time : N.A Minimum Instruction Time : 0 Correct Marks : 1 Wrong Marks : 0**

How can you save a document in a different format in MS-Word? **Options :**

- 1.  $\ast$  File -> Save only
- 2.  $\blacktriangleright$  File -> Save As -> Choose File Type
- 3.  $\frac{1}{2}$  Shift + S only
- 4.  $\star$  Alt + S only

**Question Number : 50 Question Id : 25498925487 Question Type : MCQ Option Shuffling : Yes Display Question Number : Yes Is Question Mandatory : No Calculator : None Response Time : N.A Think Time : N.A Minimum Instruction Time : 0 Correct Marks : 1 Wrong Marks : 0**

MS-Word में अलग फार्मेट मेंडॉक्यूमेंट कैसे सेव किया जाता है?

#### **Options :**

- 1. फाइल -> केवल सेव
- 2. फाइल ->सेव एस->फाइल टाइप चुनें
- 3.  $\frac{1}{2}$  Shift + केवल S
- 4.  $*$  Alt + केवल S

**Question Number : 51 Question Id : 25498925507 Question Type : MCQ Option Shuffling : Yes Display Question Number : Yes Is Question Mandatory : No Calculator : None Response Time : N.A Think Time : N.A Minimum Instruction Time : 0**

## **Correct Marks : 1 Wrong Marks : 0**

Which of the following is an example of subscripts that are dropped below the baseline?

#### **Options :**

- 1. Percentages and fractions
- 2. Chemical formulae
- 3. Service mark SM and trademark TM
- 4. Exponential Equations

**Question Number : 51 Question Id : 25498925507 Question Type : MCQ Option Shuffling : Yes Display Question Number : Yes Is Question Mandatory : No Calculator : None Response Time : N.A Think Time : N.A Minimum Instruction Time : 0 Correct Marks : 1 Wrong Marks : 0**

निम्न में से सबस्क्रिप्ट का कौन-सा उदाहरण है जो बेसलाइन के नीचे रखा गया है?

#### **Options :**

- 1. प्रतिशत और भिन्न (Percentages and fractions)
- 2. रासायनिक सूत्र (Chemical formulae)
- 3. सेवा मार्क SM और ट्रेडमार्क TM
- 4. एक्सपोनेंशिनें अल समीकरण

**Question Number : 52 Question Id : 25498933757 Question Type : MCQ Option Shuffling : Yes Display Question Number : Yes Is Question Mandatory : No Calculator : None Response Time : N.A Think Time : N.A Minimum Instruction Time : 0**

### **Correct Marks : 1 Wrong Marks : 0**

\_\_\_\_\_\_ is one of the simplest and easiest ways to exchange files between one or more computers on the Internet.

- **Options :**
- $1.$  FTP
- 2.  $*$  SMTP
- $3.$  \* POP
- 4.  $*$  IMAP

**Question Number : 52 Question Id : 25498933757 Question Type : MCQ Option Shuffling : Yes Display Question Number : Yes Is Question Mandatory : No Calculator : None Response Time : N.A Think Time : N.A Minimum Instruction Time : 0 Correct Marks : 1 Wrong Marks : 0**

इंटरनेट पर एक या अधिक कंप्यूटरों के बीच फाइलें विनिमय करने का सबसे सरल और आसान तरीका \_\_\_\_\_\_ है। **Options :**

- $1.$  FTP
- 2. SMTP
- $3.$  \* POP
- 4.  $*$  IMAP

## **READING COMPREHENSION**

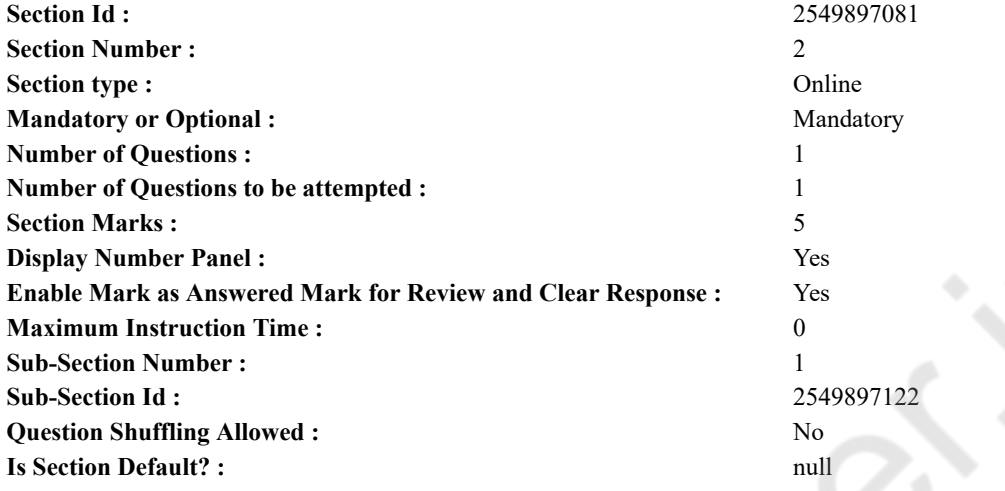

**Question Id : 25498921193 Question Type : COMPREHENSION Sub Question Shuffling Allowed : Yes Group Comprehension Questions : No Question Pattern Type : NonMatrix Calculator : None Response Time : N.A Think Time : N.A Minimum Instruction Time : 0**

**Question Numbers : (53 to 57)**

Read the given passage and answer the questions.

Once upon a time, there was a coffee planter in India who wished to clear some forest land for coffee planting. After cutting down all the trees, the stumps still remained. The planter hired elephants for stump-clearing. The best of all the elephants was MotiGuj and his driver or mahout was Deesa. Deesa was a foolish drunkard. When he had made much money through the strength of his elephant, he would get extremely drunk and climb on the elephant's back. MotiGuj never trampled the life out of Deesa on these occasions. He knew that after Deesa got off his back, he would embrace his trunk and weep. He would call him his love and give him some liquor which MotiGuj was very fond of.

MotiGuj and Deesa worked very hard. Deesa sat on MotiGuj's neck and gave him orders. MotiGuj rooted up the stumps for he owned a strong trunk and a magnificent pair of tusks. When MotiGuj worked, Deesa kicked him behind the ears and called him the king of elephants. In the evening, Deesa would mix MotiGuj's three hundred pounds of greens with a bottle of liquor. He would also have his share and sing songs between MotiGuj's legs till it was time to go to bed.

Once a week, Deesa led MotiGuj down to the river. MotiGuj lay on his side in the shallows, while Deesa rubbed him with a coir swab and a brick. MotiGuj never mistook the pounding blow of the brick or the smack of the coir swab that warned him to get up and turn over on the other side. Then, Deesa would look at his feet and examine his eyes and turn up the corners of his mighty ears in case of sores. After inspection, the two would stand up. MotiGuj, all black and shining, waving a torn tree branch in his trunk and Deesa knotting up his own long hair. It was a peaceful, well paid life till Deesa felt the desire to drink deep. The little amount of liquor that he got did not satisfy him. **Sub questions**

## **Question Number : 53 Question Id : 25498921194 Question Type : MCQ Option Shuffling : Yes Display Question Number : Yes Is Question Mandatory : No Calculator : None Response Time : N.A Think Time : N.A Minimum Instruction Time : 0**

## **Correct Marks : 1 Wrong Marks : 0**

MotiGuj never felt hurt when Deesa climbed on his back because he knew that Deesa:

- 1. <sup>\*</sup> was his master
- 2.  $*$  made him work
- $3.$  V loved him
- 4. was foolish

## **Question Number : 54 Question Id : 25498921195 Question Type : MCQ Option Shuffling : Yes Display Question Number : Yes Is Question Mandatory : No Calculator : None Response Time : N.A Think Time : N.A Minimum Instruction Time : 0**

#### **Correct Marks : 1 Wrong Marks : 0**

Given here are some jumbled sentences related to MotiGuj's bathing process. Identify the option that arranges these sentences in the correct sequence of steps.

- a. Deesa rubbed him with a coir swab and a brick.
- b. Then, Motiguj turned over and Deesa rubbed him on the other side.
- c. MotiGuj lay on his side in shallow water.
- d. Then Deesa examined his eyes, feet and ears.

#### **Options :**

- $1.$  cabd
- 2.  $a$  c b d
- $3.$   $\bullet$  c b a d
- 4.  $*$  a b d c

**Question Number : 55 Question Id : 25498921196 Question Type : MCQ Option Shuffling : Yes Display Question Number : Yes Is Question Mandatory : No Calculator : None Response Time : N.A Think Time : N.A Minimum Instruction Time : 0**

#### **Correct Marks : 1 Wrong Marks : 0**

For rooting up stumps, MotiGuj had to use his:

#### **Options :**

- 1.  $*$  trunk only
- 2.  $\blacktriangleright$  trunk and tusks
- 3. feet and tusks
- 4. <sup>\*</sup> trunk and feet

**Question Number : 56 Question Id : 25498921197 Question Type : MCQ Option Shuffling : Yes Display Question Number : Yes Is Question Mandatory : No Calculator : None Response Time : N.A Think Time : N.A Minimum Instruction Time : 0**

#### **Correct Marks : 1 Wrong Marks : 0**

After a bath, MotiGuj would stand up waving a tree branch in his trunk to indicate his:

- **Options :**
- 1.  $\blacktriangleright$  joy
- 2.  $*$  pain
- 3.  $*$  anger
- 4. protest

**Question Number : 57 Question Id : 25498921198 Question Type : MCQ Option Shuffling : Yes Display Question Number : Yes Is Question Mandatory : No Calculator : None Response Time : N.A Think Time : N.A Minimum Instruction Time : 0**

## **Correct Marks : 1 Wrong Marks : 0**

Deesa and MotiGuj led a peaceful life. This peace was shattered when Deesa:

**Options :**

- 1.  $*$  kicked MotiGuj behind the ears.
- 2. <sup>\*</sup> sang songs between MotiGuj's legs.
- 3. <sup>\*</sup> climbed on MotiGuj's back
- $4.$   $\blacktriangleright$  felt a need to drink heavily.

**Question Id : 25498921193 Question Type : COMPREHENSION Sub Question Shuffling Allowed : Yes Group Comprehension Questions : No Question Pattern Type : NonMatrix Calculator : None Response Time : N.A Think Time : N.A Minimum Instruction Time : 0**

#### **Question Numbers : (53 to 57)**

दिए गए गद्यांश को पढ़ें और उसके आधार पर प्रश्नों के उत्तर दें।

एक समय की बात है, भारत में कॉफी बागान का एक मालिक हुआ करता था, जो जंगल की कुछ भूमि को साफ़ कर कॉफी का बागान लगाना चाहता था। उसने सभी पेड़ों को तो काट दिया लेकिन उनके ठूंठ अभी भी बचे हुए थे। उन ठूंठों को उखाड़ने के लिए बागान मालिक ने कुछ हाथियों को भाड़े पर लिया। उनमें से सर्वश्रेष्ठ हाथी का नाम मोतीगज़ था और उसके चालक अथवा महावत का नाम था दीसा था। दीसा एक बेवकूफ पियक्कड़ था। जब वह हाथी के बल पर बहुत सा धन कमा लेता था तो वह खूब शराब पीता और हाथी की पीठ पर चढ़ जाता। ऐसे मौकों पर, मोतीगज़ ने कभी भी दीसा को कभी

भी गिराया नहीं। उसे पता था कि नशा उतरने के बाद दीसा नीचे उतरेगा और उसकी सूँढ़ से लिपटकर रोएगा। वह प्यार से उसे थोड़ी सी शराब भी देगा, जो मोतीगज़ को बहुत पसंद थी।

मोतीगज़ और दीसा बहुत मेहनत किया करते थे। दीसा, मोतीगज़ की गर्दन पर बैठकर आदेश देता। और मोतीगज़ अपनी मजबूत सूंढ़ और दांतों की जोड़ी के सहारे सभी ठूँठों को उखाड़ कर फेंकता जाता। मोतीगज़ जब काम करता तो दीसा उसे कानों के पीछे मारता और उसे हाथियों का राजा कहकर बुलाता। शाम को दीसा, मोतीगज़ के तीन सौ पाउंड हरी घास एक बोतल शराब भी मिला देता। वह भी शराब पीता और रात को सोने तक, गाना गाते हुए मोतीगज़ के पैरों के बीच नाचता।

सप्ताह मेंएक बार दीसा, मोतीगज़ को नदी के किनारे ले जाता। मोतीगज़ पर उथले पानी में एक ओर लेट जाता और दीसा, ईंट और नारियल की जटा की पट्टी से उसे रगड़ रगड़ कर साफ करता। मोतीगज़, ईंट और नारियल की जटा से कसकर साफ करने पर भी विचलित नहीं होता और दूसरी ओर मुड़कर लेट जाता। उसके बाद दीसा उसके पाँव और आँखों की जांच करता और फिर उसके विशाल कानों को मोड़कर देखता कि कहीं कोई फूंसी तो नहीं है। इस निरीक्षण के बाद दोनों ख़ुशी ख़ुशी खड़े हो जाते। मोतीगज़ काला और चमकदार होकर अपनी सूँड़ में पेड़ की टूटी टहनी लहराता और दीसा अपने लंबे बालों में गाँठ बाँधता।

जबतक दीसा को पीने की तीव्र इच्छा नहीं होती, उसका जीवन शांतिपूर्ण और संतृप्त रहता था, क्योंकि थोड़ी सी शराब से उसका भला कभी नहीं होता था। **Sub questions**

**Question Number : 53 Question Id : 25498921194 Question Type : MCQ Option Shuffling : Yes Display Question Number : Yes Is Question Mandatory : No Calculator : None Response Time : N.A Think Time : N.A Minimum Instruction Time : 0**

## **Correct Marks : 1 Wrong Marks : 0**

दीसा द्वारा अपनी पीठ पर चढ़ने पर भी मोतीगज़ दुखी नहीं होता था, क्योंकि उसे पता था की

**Options :**

- 1. वह उसका मालिक है
- 2. वह उससे काम करवाता है
- 3. वह उससे प्यार करता है
- 4. वह बेवकूफ है

**Question Number : 54 Question Id : 25498921195 Question Type : MCQ Option Shuffling : Yes Display Question Number : Yes Is Question Mandatory : No Calculator : None Response Time : N.A Think Time : N.A Minimum Instruction Time : 0**

## **Correct Marks : 1 Wrong Marks : 0**

नीचे, मोतीगुज के नहाने के संबंध मेंकुछ अव्यवस्थित कथन दिए गए हैं, व्यवस्थित क्रम वाले विकल्प की पहचान करें।

a. दीसा, नारियल की जटा और ईंट से उसे रगड़ता था

b.उसके बाद मोतीगज़ दूसरी ओर मुड़ जाता और दीसा उस ओर उसे रगड़ता

c. मोतीगज़, उथले पानी में एक ओर लेट जाता .

d. उसके बाद दीसा, उसकी आँखों, खों पैरों और कानों की जांच करता।

## **Options :**

- $1.$  cabd
- 2.  $a$  a c b d
- $3.$   $\bullet$  c b a d
- 4.  $a \cdot b \cdot d$  c

**Question Number : 55 Question Id : 25498921196 Question Type : MCQ Option Shuffling : Yes Display Question Number : Yes Is Question Mandatory : No Calculator : None Response Time : N.A Think Time : N.A Minimum Instruction Time : 0**

## **Correct Marks : 1 Wrong Marks : 0**

ठूंठों को उखाड़ने के लिए मोतीगज़ निम्नलिखित में से किसका प्रयोग करता था?

**Options :**

- 1. केवल सूँड़
- 2. सूँड़ और दांत
- 3. पैर और दांत
- 4. सूँड़ और पैर

**Question Number : 56 Question Id : 25498921197 Question Type : MCQ Option Shuffling : Yes Display Question Number : Yes Is Question Mandatory : No Calculator : None Response Time : N.A Think Time : N.A Minimum Instruction Time : 0**

**Correct Marks : 1 Wrong Marks : 0**

नहाने के बाद, मोतीगज़, अपनी \_\_\_\_\_\_\_\_\_ ज़ाहिर करने के लिए खड़ा होकर पेड़ की टहनी को हिलाता था।

**Options :**

 $1.$   $\blacktriangledown$  खुशी

3. गुस्सा

4. प्रतिरोध

**Question Number : 57 Question Id : 25498921198 Question Type : MCQ Option Shuffling : Yes Display Question Number : Yes Is Question Mandatory : No Calculator : None Response Time : N.A Think Time : N.A Minimum Instruction Time : 0**

**Correct Marks : 1 Wrong Marks : 0**

दीसा और मोतीगज़ का जीवन शांतिपूर्ण था। यह शांति तब नष्ट हो जाती जब दीसा \_\_\_\_\_\_\_\_\_\_\_।

**Options :**

- 1. मोतीगज़ को कानों के पीछे मारता।
- 2. मोतीगज़ के पैरों के बीच खड़ा होकर गाना गाता
- 3. मोतीगज़ की पीठ पर चढ़ता
- 4. को अत्यधिक शराब पीने की इच्छा होती

## **QUANTITATIVE APTITUDE**

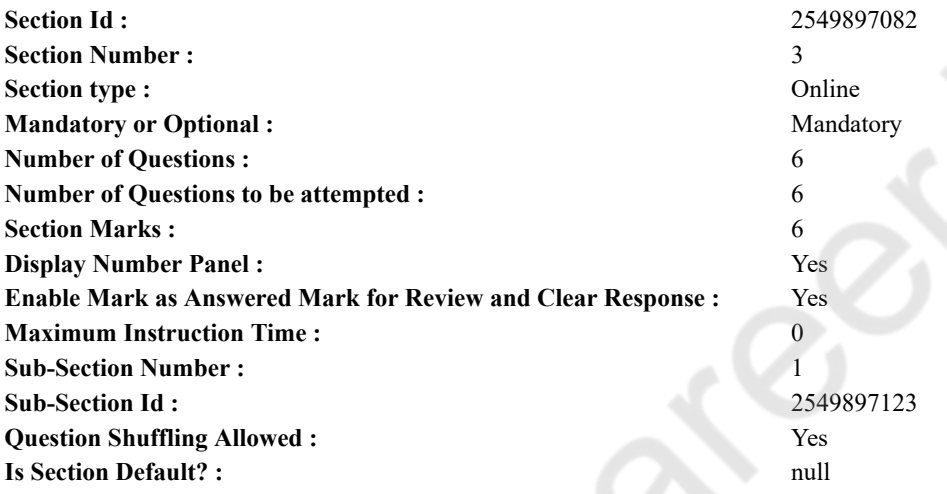

**Question Number : 58 Question Id : 25498914323 Question Type : MCQ Option Shuffling : Yes Display Question Number : Yes Is Question Mandatory : No Calculator : None Response Time : N.A Think Time : N.A Minimum Instruction Time : 0 Correct Marks : 1 Wrong Marks : 0**

Find the approximate value of the question mark (?) in the following expression.

 $\frac{5}{8}$  of 4011.33 +  $\frac{7}{10}$  of 3411.22 = ?

(You are not expected to calculate the exact value)

#### **Options :**

- 1.  $* 4810$
- 2.  $*$  4980
- $3. \vee 4890$
- 4.  $*$  4930

**Question Number : 58 Question Id : 25498914323 Question Type : MCQ Option Shuffling : Yes Display Question Number : Yes Is Question Mandatory : No Calculator : None Response Time : N.A Think Time : N.A Minimum Instruction Time : 0 Correct Marks : 1 Wrong Marks : 0**

निम्नलिखित व्यंजक में प्रश्नचिह्न (?) के स्थान पर लगभग मान क्या होना चाहिए?

(आपको सटीक मान की गणना नहीं करनी है।)

4011.33 का  $\frac{5}{8}$  + 3411.22 का  $\frac{7}{10}$  = ?

- 1.  $*$  4810
- 2.  $*$  4980
- $3 \times 4890$
- 4. \* 4930

**Question Number : 59 Question Id : 25498928806 Question Type : MCQ Option Shuffling : Yes Display Question Number : Yes Is Question Mandatory : No Calculator : None Response Time : N.A Think Time : N.A Minimum Instruction Time : 0**

#### **Correct Marks : 1 Wrong Marks : 0**

A 180 metre long train crosses another 270 metre long train running in the opposite direction in 10.8 seconds. If the speed of the first train is 60 km/h, what is the speed of the second train in km/h?

**Options :**

1.  $*$  80

 $2. \vee 90$ 

3.  $*150$ 

4.  $*120$ 

**Question Number : 59 Question Id : 25498928806 Question Type : MCQ Option Shuffling : Yes Display Question Number : Yes Is Question Mandatory : No Calculator : None Response Time : N.A Think Time : N.A Minimum Instruction Time : 0 Correct Marks : 1 Wrong Marks : 0**

180 मीटर लंबी एक ट्रेन विपरीत दिशा में चल रही एक और 270 मीटर लंबी ट्रेन को 10.8 सेकंड में पार करती है। यदि पहली ट्रेन की गति 60 kmph है, तो kmph में दूसरी ट्रेन की गति कितनी होगी?

**Options :**

1.  $*$  80

 $2. \vee 90$ 

- 3.  $*150$
- 4.  $*120$

**Question Number : 60 Question Id : 25498928858 Question Type : MCQ Option Shuffling : Yes Display Question Number : Yes Is Question Mandatory : No Calculator : None Response Time : N.A Think Time : N.A Minimum Instruction Time : 0**

### **Correct Marks : 1 Wrong Marks : 0**

What approximate value will come in place of the question mark (?) in the following expression?

(You are not expected to calculate the exact value)

 $9228.789 - 5021.832 + 1496.989 = ?$ 

**Options :**

- 1.  $*$  6500
- 2.  $* 6000$
- 3.  $* 6300$
- $4. \times 5700$

**Question Number : 60 Question Id : 25498928858 Question Type : MCQ Option Shuffling : Yes Display Question Number : Yes Is Question Mandatory : No Calculator : None Response Time : N.A Think Time : N.A Minimum Instruction Time : 0 Correct Marks : 1 Wrong Marks : 0**

निम्नलिखित प्रश्न में प्रश्न चिहन (?) के स्थान पर अनुमानित मान क्या होना चाहिए? (आपको सटीक मान की गणना नहीं करनी है।)  $9228.789 - 5021.832 + 1496.989 = ?$ **Options :**

- 1.  $* 6500$
- 6000  $2.$   $\%$
- $3*6300$
- $4. \times 5700$

**Question Number : 61 Question Id : 25498929097 Question Type : MCQ Option Shuffling : Yes Display Question Number : Yes Is Question Mandatory : No Calculator : None Response Time : N.A Think Time : N.A Minimum Instruction Time : 0**

## **Correct Marks : 1 Wrong Marks : 0**

Find the approximate value of the question mark (?) in the following expression:

(You are not expected to calculate the exact value)

 $? - 21.005 = 12.008\%$  of 717.040

**Options :**

 $1. \vee 107$ 

2.  $*117$ 

- 3.  $* 127$
- 4.  $*137$

**Question Number : 61 Question Id : 25498929097 Question Type : MCQ Option Shuffling : Yes Display Question Number : Yes Is Question Mandatory : No Calculator : None Response Time : N.A Think Time : N.A Minimum Instruction Time : 0 Correct Marks : 1 Wrong Marks : 0**

निम्नलिखित व्यंजक में प्रश्नचिह्न (?) के स्थान पर लगभग मान क्या होना चाहिए?

(आपको सटीक मान की गणना नहीं करनी है।)

 $? - 21.005 = 717.040$  की 12.008%

**Options :**

 $1 \times 107$ 

2.  $*$  117

```
3 \times 127
```

```
4. * 137
```
**Question Number : 62 Question Id : 25498929378 Question Type : MCQ Option Shuffling : Yes Display Question Number : Yes Is Question Mandatory : No Calculator : None Response Time : N.A Think Time : N.A Minimum Instruction Time : 0 Correct Marks : 1 Wrong Marks : 0**

If the compound interest on a certain sum for 3 years at 10% per annum, compounded annually, is ₹3972, then the sum is: **Options :**

- 1. <sup>₩</sup> ₹11,600
- 2. <sup>₩</sup> ₹11,800
- $3.$  ₹12,000
- 4. <sup>¥</sup> ₹12,400

**Question Number : 62 Question Id : 25498929378 Question Type : MCQ Option Shuffling : Yes Display Question Number : Yes Is Question Mandatory : No Calculator : None Response Time : N.A Think Time : N.A Minimum Instruction Time : 0 Correct Marks : 1 Wrong Marks : 0**

यदि 3 वर्षों के लिए 10% वार्षिक दर और वार्षिक चक्रवृद्धि पर किसी राशि का चक्रवृद्धि ब्याज ₹ 3972 है तो राशि क्या है? **Options :**  $\frac{1}{1}$  \* ₹ 11,600 ₹ 11,800 2.  $*$  $3 \times \sqrt{2}$  12,000  $4 \times \sqrt[3]{2}$  12,400

**Question Number : 63 Question Id : 25498929661 Question Type : MCQ Option Shuffling : Yes Display Question Number : Yes Is Question Mandatory : No Calculator : None Response Time : N.A Think Time : N.A Minimum Instruction Time : 0 Correct Marks : 1 Wrong Marks : 0**

If  $sin\theta(1 + sin\theta + sin^2\theta) = 1$ , then the value of  $cos^6\theta - 4cos^4\theta + 8cos^2\theta$  is:

**Options :**

1.  $*$  0 2.  $*1$ 3.  $*2$ 

 $4. \vee 4$ 

**Question Number : 63 Question Id : 25498929661 Question Type : MCQ Option Shuffling : Yes Display Question Number : Yes Is Question Mandatory : No Calculator : None Response Time : N.A Think Time : N.A Minimum Instruction Time : 0 Correct Marks : 1 Wrong Marks : 0**

**यदि**  $sin\theta$  (1 +  $sin\theta$  +  $sin^2\theta$ ) = 1 हो, तो

 $cos^6\theta - 4cos^4\theta + 8cos^2\theta$  का मान क्या होगा?

## **Options :**

 $1.80$ 

 $2.221$ 

3.  $\frac{1}{2}$ 

 $4.44$ 

## **GENERAL MENTAL ABILITY AND REASONING**

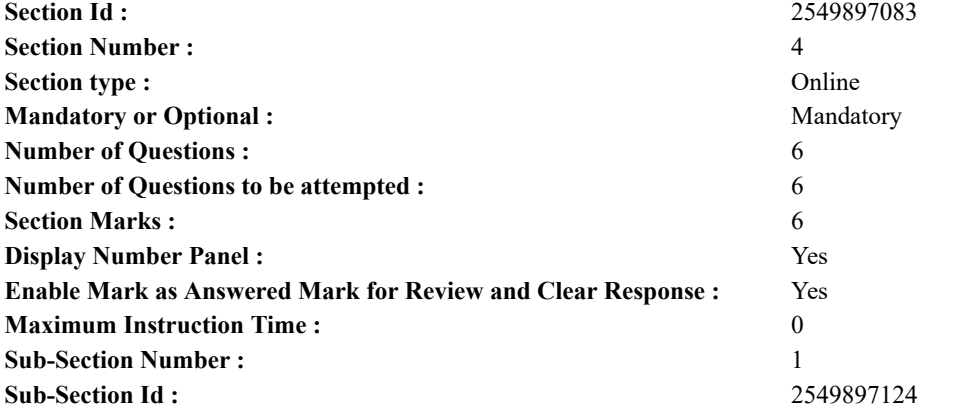

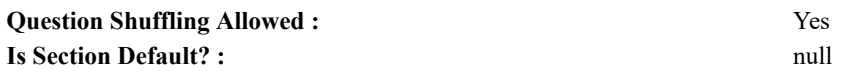

#### **Question Number : 64 Question Id : 25498910060 Question Type : MCQ Option Shuffling : Yes Display Question Number : Yes Is Question Mandatory : No Calculator : None Response Time : N.A Think Time : N.A Minimum Instruction Time : 0 Correct Marks : 1 Wrong Marks : 0**

Among the following words, which one will come second if they are arranged as per their order in an English dictionary? **Options :**

- 1. <sup>\*</sup> Delude
- 2. Delirium
- 3. Defer
- 4. Demean

**Question Number : 64 Question Id : 25498910060 Question Type : MCQ Option Shuffling : Yes Display Question Number : Yes Is Question Mandatory : No Calculator : None Response Time : N.A Think Time : N.A Minimum Instruction Time : 0**

### **Correct Marks : 1 Wrong Marks : 0**

विकल्पों में चार शब्द दिये गये हैं। यदि इन शब्दों को अंग्रेजी शब्दकोश के अनुसार वर्णानुक्रम मेंव्यवस्थित किया जाए, तो दूसरे स्थान पर कौन सा शब्द आएगा?

#### **Options :**

- 1. <sup>\*</sup> Delude
- 2. Delirium
- 3. Defer
- 4. Demean

**Question Number : 65 Question Id : 25498914079 Question Type : MCQ Option Shuffling : Yes Display Question Number : Yes Is Question Mandatory : No Calculator : None Response Time : N.A Think Time : N.A Minimum Instruction Time : 0 Correct Marks : 1 Wrong Marks : 0**

Unscramble the letters in the words given in options, and find the odd one out.

#### **Options :**

- $1.$  LAHEW
- 2.  $*$  OCRW
- $3.$  W LEEGA
- 4. WARPSOR

**Question Number : 65 Question Id : 25498914079 Question Type : MCQ Option Shuffling : Yes Display Question Number : Yes Is Question Mandatory : No Calculator : None Response Time : N.A Think Time : N.A Minimum Instruction Time : 0 Correct Marks : 1 Wrong Marks : 0**

विकल्पों में दिए गए अव्यवस्थित अक्षरों को सुलझाकर उसमें से असंगत विकल्प की पहचान करें।

**Options :**

- $1.$  LAHEW
- 2.  $*$  OCRW
- 3. LEEGA
- 4. WARPSOR

**Question Number : 66 Question Id : 25498919670 Question Type : MCQ Option Shuffling : Yes Display Question Number : Yes Is Question Mandatory : No Calculator : None Response Time : N.A Think Time : N.A Minimum Instruction Time : 0**

#### **Correct Marks : 1 Wrong Marks : 0**

Select the option that is related to the third number in the same way as the second number is related to the first number.

 $42:56::72:?$ 

- 1.  $*$  81
- $2. \vee 90$
- 3.  $*$  92

4.  $*100$ 

**Question Number : 66 Question Id : 25498919670 Question Type : MCQ Option Shuffling : Yes Display Question Number : Yes Is Question Mandatory : No Calculator : None Response Time : N.A Think Time : N.A Minimum Instruction Time : 0**

## **Correct Marks : 1 Wrong Marks : 0**

उस विकल्प की पहचान कीजिए जिसमें दी गई संख्या तीसरी संख्या से उसी प्रकार संबंधित है जिस प्रकार दूसरी संख्या पहली संख्या से संबंधित है।

42 : 56 :: 72 : ?

## **Options :**

- 1.  $*$  81
- $2. \vee 90$
- 3.  $*$  92
- 4.  $*100$

**Question Number : 67 Question Id : 25498919833 Question Type : MCQ Option Shuffling : Yes Display Question Number : Yes Is Question Mandatory : No Calculator : None Response Time : N.A Think Time : N.A Minimum Instruction Time : 0 Correct Marks : 1 Wrong Marks : 0**

Four words have been given, out of which three are alike in some manner and one is different. Select the one that is different. **Options :**

- 1. <sup>\*</sup> Geometry
- 2. <sup>\*</sup> Algebra
- 3. <sup>\*</sup> Trigonometry
- $4.$  Mathematics

**Question Number : 67 Question Id : 25498919833 Question Type : MCQ Option Shuffling : Yes Display Question Number : Yes Is Question Mandatory : No Calculator : None Response Time : N.A Think Time : N.A Minimum Instruction Time : 0**

## **Correct Marks : 1 Wrong Marks : 0**

विकल्पों में चार शब्द दिए गए हैंजिनमें से तीन शब्द किसी तरीके से एक-समान हैंजबकि उनमें से एक असंगत है। उस असंगत विकल्प की पहचान कीजिए।

#### **Options :**

- 1. रेखागणित
- $2.$   $\ast$  बीजगणित
- 3. त्रिकोणमिति
- 4. गणित

**Question Number : 68 Question Id : 25498919834 Question Type : MCQ Option Shuffling : Yes Display Question Number : Yes Is Question Mandatory : No Calculator : None Response Time : N.A Think Time : N.A Minimum Instruction Time : 0**

## **Correct Marks : 1 Wrong Marks : 0**

विकल्पों में चार शब्द दिए गए हैंजिनमें से तीन शब्द किसी तरीके से एक-समान हैंजबकि उनमें से एक असंगत है। उस असंगत विकल्प की पहचान कीजिए।

### **Options :**

## 1. पोलैंड

- 2. यूनान (Greece)
- 3. स्पेन
- 4. कोरिया

**Question Number : 68 Question Id : 25498919834 Question Type : MCQ Option Shuffling : Yes Display Question Number : Yes Is Question Mandatory : No Calculator : None Response Time : N.A Think Time : N.A Minimum Instruction Time : 0**

## **Correct Marks : 1 Wrong Marks : 0**

Four words have been given, out of which three are alike in some manner and one is different. Select the one that is different.

- 1. <sup>\*</sup> Poland
- 2. Greece

3. <sup>\*</sup> Spain

4. Korea

**Question Number : 69 Question Id : 25498927370 Question Type : MCQ Option Shuffling : Yes Display Question Number : Yes Is Question Mandatory : No Calculator : None Response Time : N.A Think Time : N.A Minimum Instruction Time : 0**

**Correct Marks : 1 Wrong Marks : 0**

Find the number of triangles in the given figure.

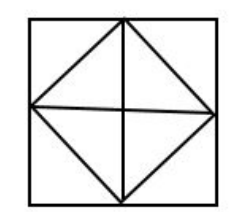

#### **Options :**

- 1.  $*$  8
- 2.  $*10$
- $3. \vee 12$
- 4.  $* 14$

**Question Number : 69 Question Id : 25498927370 Question Type : MCQ Option Shuffling : Yes Display Question Number : Yes Is Question Mandatory : No Calculator : None Response Time : N.A Think Time : N.A Minimum Instruction Time : 0 Correct Marks : 1 Wrong Marks : 0**

नीचे दिए गए चित्र में त्रिभुजों की संख्या ज्ञात कीजिए।

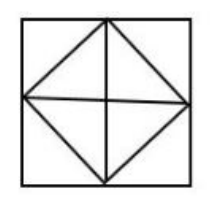

#### **Options :**

1.  $*$  8 2.  $*10$  $3. \vee 12$ 4.  $* 14$ 

## **GENERAL AWARENESS**

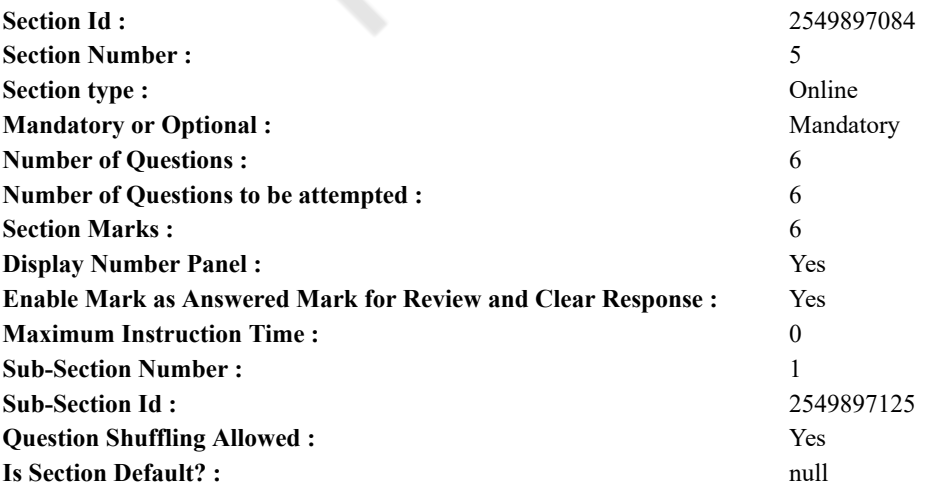

**Question Number : 70 Question Id : 2549895300 Question Type : MCQ Option Shuffling : Yes Display Question Number : Yes Is**

### **Question Mandatory : No Calculator : None Response Time : N.A Think Time : N.A Minimum Instruction Time : 0 Correct Marks : 1 Wrong Marks : 0**

What is the other name of Intertropical Front in terms of the global circulation system?

## **Options :**

- 1. <sup>\*</sup> Inter Transitional Central Zone
- 2.  $\blacktriangleright$  Inter Tropical Convergence Zone
- 3. <sup>\*</sup> Inter Terrestrial Coverage Zone
- 4. <sup>\*</sup> Inter Transferal Circular Zone

**Question Number : 70 Question Id : 2549895300 Question Type : MCQ Option Shuffling : Yes Display Question Number : Yes Is Question Mandatory : No Calculator : None Response Time : N.A Think Time : N.A Minimum Instruction Time : 0 Correct Marks : 1 Wrong Marks : 0**

ग्लोबल सर्कुलेशन सिस्टम के संदर्भ में, इंटरट्रॉ पिकल फ्रंट (Intertropical Front) का दूसरा नाम क्या है?

**Options :**

- 1. इंटर ट्रां जिशनल सेंटर झोन (Inter Transitional Central Zone)
- 2. इंटर ट्रॉ पिकल कन्वर्जेन्स झोन (Inter Tropical Convergence Zone)
- 3. इंटर टेरेस्ट्रियल कवरेज झोन (Inter Terrestrial Coverage Zone)
- 4. <sup>\*</sup> इंटर ट्रांसफेरल सर्क्युलर झोन (Inter Transferal Circular Zone)

**Question Number : 71 Question Id : 2549899684 Question Type : MCQ Option Shuffling : Yes Display Question Number : Yes Is Question Mandatory : No Calculator : None Response Time : N.A Think Time : N.A Minimum Instruction Time : 0**

#### **Correct Marks : 1 Wrong Marks : 0**

Which of the following Five-Year Plans had the objective of 'Rapid industrialisation with particular emphasis on the development of basic and heavy industries'?

- **Options :**
- 1.  $*$  First
- 2. <del>V</del> Second
- 3. Third
- 4. Fourth

**Question Number : 71 Question Id : 2549899684 Question Type : MCQ Option Shuffling : Yes Display Question Number : Yes Is Question Mandatory : No Calculator : None Response Time : N.A Think Time : N.A Minimum Instruction Time : 0 Correct Marks : 1 Wrong Marks : 0**

किस पंचवर्षीय योजना का उद्देश्य, 'मूलभूत एवं भारी उद्योगों के विकास पर विशेष जोर देते हुए त्वरित औद्योगीकरण' था?

- **Options :**
- 1. पहली
- 2. दूसरी
- 3. तीसरी
- 4. चौथी

**Question Number : 72 Question Id : 25498912552 Question Type : MCQ Option Shuffling : Yes Display Question Number : Yes Is Question Mandatory : No Calculator : None Response Time : N.A Think Time : N.A Minimum Instruction Time : 0**

**Correct Marks : 1 Wrong Marks : 0**

The Nallamala Range, a range of parallel hills and valleys of the Eastern Ghats, lies in

**Options :**

- 1. Andhra Pradesh
- 2.  $\ast$  Goa
- 3. <sup>\*</sup> Kerala
- 4. Maharashtra

**Question Number : 72 Question Id : 25498912552 Question Type : MCQ Option Shuffling : Yes Display Question Number : Yes Is Question Mandatory : No Calculator : None Response Time : N.A Think Time : N.A Minimum Instruction Time : 0 Correct Marks : 1 Wrong Marks : 0**

नल्लमला रेंज, पूर्वी घाट की समानांतर पहाड़ियां और घाटियों की श्रेणी, \_\_\_\_\_\_\_\_\_ में स्थित है

### **Options :**

- 1. आंध्र प्रदेश
- 2. गोवा
- 3. केरल
- 4. महाराष्ट्र

**Question Number : 73 Question Id : 25498929955 Question Type : MCQ Option Shuffling : Yes Display Question Number : Yes Is Question Mandatory : No Calculator : None Response Time : N.A Think Time : N.A Minimum Instruction Time : 0**

## **Correct Marks : 1 Wrong Marks : 0**

Which division of the ocean is the extended margin of each continent occupied by relatively shallow seas and gulfs?

## **Options :**

- 1. <sup>\*</sup> Continental Slope
- 2. Continental Shelf
- 3. Deep Sea Plain
- 4. <sup>\*</sup> Oceanic Deeps

**Question Number : 73 Question Id : 25498929955 Question Type : MCQ Option Shuffling : Yes Display Question Number : Yes Is Question Mandatory : No Calculator : None Response Time : N.A Think Time : N.A Minimum Instruction Time : 0 Correct Marks : 1 Wrong Marks : 0**

महासागर का कौन-सा विभाजन, अपेक्षाकृत उथले समुद्रों और खाड़ी द्वारा अध्यासित प्रत्येक महाद्वीप का विस्तारित मार्जिन है?

## **Options :**

- 1. महाद्वीपीय ढाल
- 2. महाद्वीपीय ताक
- 3. गहरे समुद्र का मैदान
- 4. महासागरीय गर्त

**Question Number : 74 Question Id : 25498936881 Question Type : MCQ Option Shuffling : Yes Display Question Number : Yes Is Question Mandatory : No Calculator : None Response Time : N.A Think Time : N.A Minimum Instruction Time : 0**

## **Correct Marks : 1 Wrong Marks : 0**

The Greater Himalayas is otherwise known as:

#### **Options :**

- 1. <sup>\*</sup> Assam Himalayas
- 2. Sivalik
- 3. Himadri
- 4. <sup>\*</sup> Sahyadri

**Question Number : 74 Question Id : 25498936881 Question Type : MCQ Option Shuffling : Yes Display Question Number : Yes Is Question Mandatory : No Calculator : None Response Time : N.A Think Time : N.A Minimum Instruction Time : 0**

#### **Correct Marks : 1 Wrong Marks : 0**

महान हिमालय (Greater Himalayas) का दूसरा नाम क्या है?

**Options :**

- 1. <sup>\*</sup> असम हिमालय
- 2. शिवालिक
- 3. हिमाद्रि
- 4. सह्याद्रि

**Question Number : 75 Question Id : 25498937118 Question Type : MCQ Option Shuffling : Yes Display Question Number : Yes Is Question Mandatory : No Calculator : None Response Time : N.A Think Time : N.A Minimum Instruction Time : 0**

## **Correct Marks : 1 Wrong Marks : 0**

The target year for achievement of the United Nations' sustainable development goals is \_

- 2.  $*$  2025
- $3. \vee 2030$
- 4.  $*$  2035

**Question Number : 75 Question Id : 25498937118 Question Type : MCQ Option Shuffling : Yes Display Question Number : Yes Is Question Mandatory : No Calculator : None Response Time : N.A Think Time : N.A Minimum Instruction Time : 0 Correct Marks : 1 Wrong Marks : 0** संयुक्त राष्ट्र के सतत विकास लक्ष्य की उपलब्धि के लिए लक्ष्य वर्ष \_\_\_\_\_\_\_\_\_\_ है।

- **Options :**
- 1.  $*$  2022
- 2.  $*$  2025
- $3. \vee 2030$
- 4.  $*$  2035

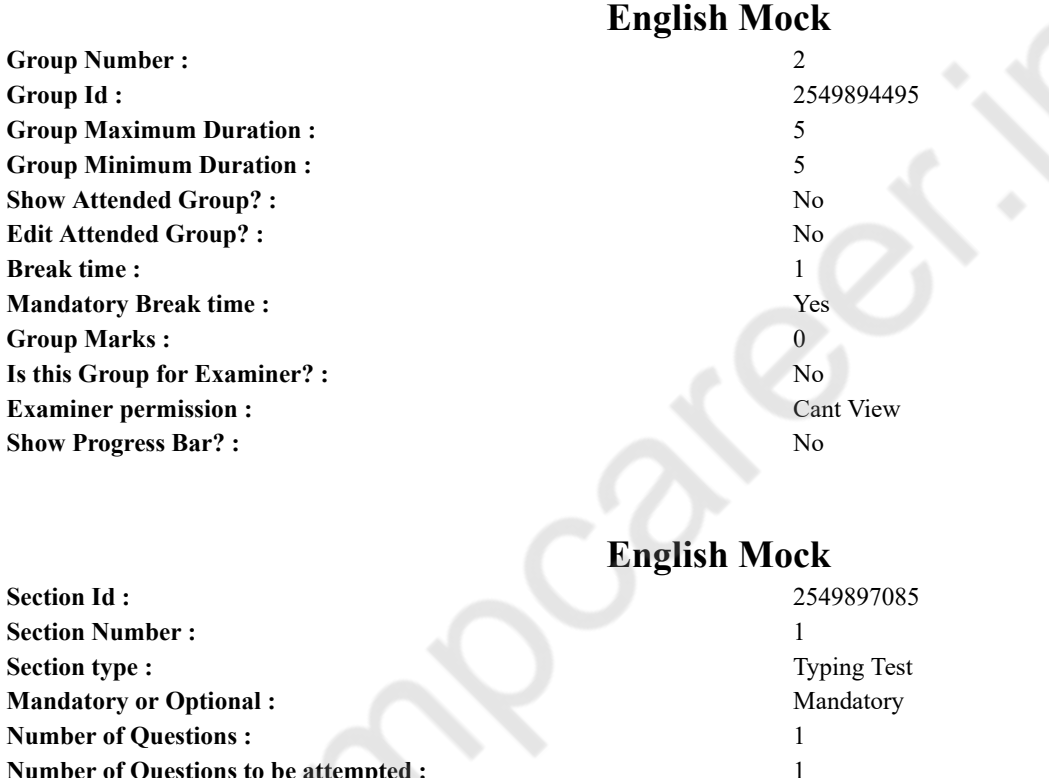

# **Number of Questions to be attempted :** 1 **Section Marks :** 0 **Display Number Panel :** Yes **Enable Mark as Answered Mark for Review and Clear Response :** Yes **Maximum Instruction Time :** 0 **Sub-Section Number :** 1 **Sub-Section Id :** 2549897126 **Question Shuffling Allowed :** No **Is Section Default? :** Yes

**Question Number : 76 Question Id : 25498940961 Question Type : TYPING TEST Display Question Number : Yes Calculator : None**

**Summer camps are supervised camps conducted to entertain as well as equip students with various life skills such as teamwork, socializing, decision making, independent and responsible living and more. It aids the overall development of a child and children have fun during this process as they get to explore new arenas.**

**Restricted/ Unrestricted :** Unrestricted

**Paragraph Display :** Yes

**Keyboard Layout :** Inscript

**Show Details Panel :** Yes

**Show Error Count :** Yes **Highlight Correct or Incorrect Words :** Yes **Allow Back Space :** Yes **Show Back Space Count :** Yes

## **English Actual**

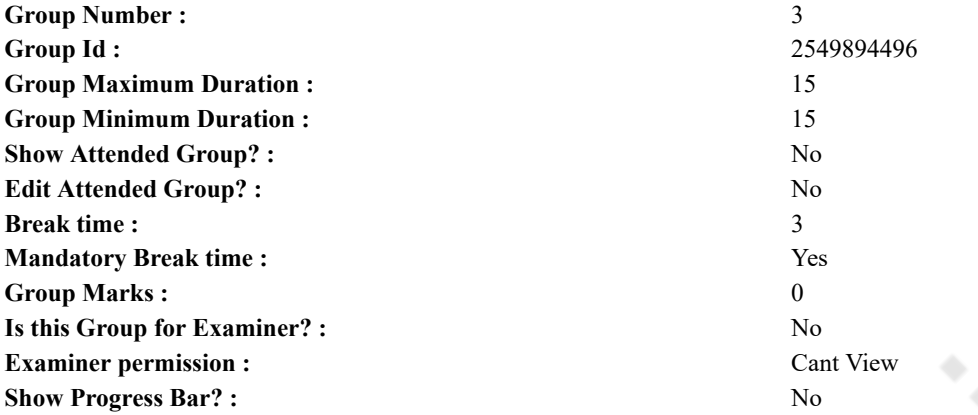

## **English Typing Test**

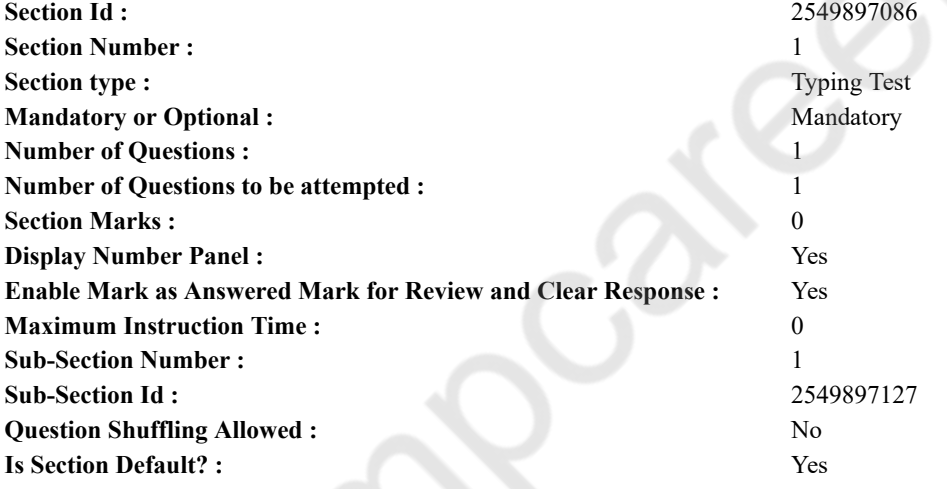

**Question Number : 77 Question Id : 25498938655 Question Type : TYPING TEST Display Question Number : Yes Calculator : None**

**Communication and human life go hand in hand because human life and social life go hand in hand. Human life is all about communicating with one another. Talking about things is the best way to let your feelings out or at least this is how it works when talking about the feelings surrounding the various relationships you have in your life. Imagine that you have a significant other in your life and you disliked something they said about you to someone else. On one hand you can pretend like it did not bother you. So you go about as you were but the emotional turmoil will remain in your mind. On the other hand you can communicate to your significant other about how or what they said bothered you and talk it out with them to clear the air. This is a much better option than to carry around anger or any other negative emotion. It is okay to be vulnerable and to let out your emotions and feelings when they become too overwhelming. With every relationship we need to make an effort to communicate well. It is highly understandable that putting everything you think and feel out there for another person to come and listen can be quite a scary thing to do. Placing yourself on that pedestal of vulnerability and trusting someone enough to keep your thoughts and feelings safe in their mind takes a lot of courage. But without communicating there is no possible way for us to enjoy relationships through and through. Without communicating conflicts and problems will always arise in relationships whether the relationship is with your family and friends or even people with whom you share your workplace. If people in offices did not communicate so many people would miss on important meetings and so much work would be left behind because no one was informed to do it. Imagine that someone cooks something for you but you do not like it. To be nice you tell this person that you love what they cooked and then they start making it for you very frequently. To prevent hurting someone you love by not telling them that you did not like what they cooked for you will cause you turmoil and you might just explode one day out of nowhere. This is what happens when you bottle things up and the metaphorical bottle inside you explodes. It is better to have just communicated the same in the first place rather than prolonging it to the point that there is more hurt caused by it. Communication is not merely telling someone about**

**which food you like and which you do not. A deeper level of communication also requires a person to open up and explain why they feel certain things and talk about their traumas or the happy incidents in their life. This allows someone to get to know you. We must all learn how to communicate with one another because life can become very difficult for all of us without communicating. We are social creatures by creation. We are born into and live in a society and interact with people around us all the time no matter where we are. Thus it is important to learn what we can now call the art of communication. Restricted/ Unrestricted :** Unrestricted

**Paragraph Display :** Yes **Keyboard Layout :** Inscript **Show Details Panel :** Yes **Show Error Count :** Yes **Highlight Correct or Incorrect Words :** Yes **Allow Back Space :** Yes **Show Back Space Count :** Yes

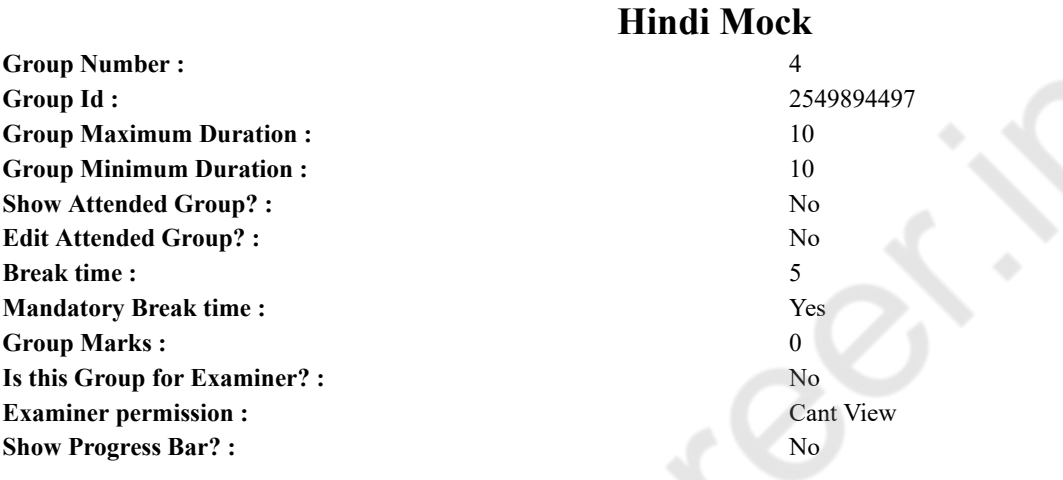

## **Hindi Mock**

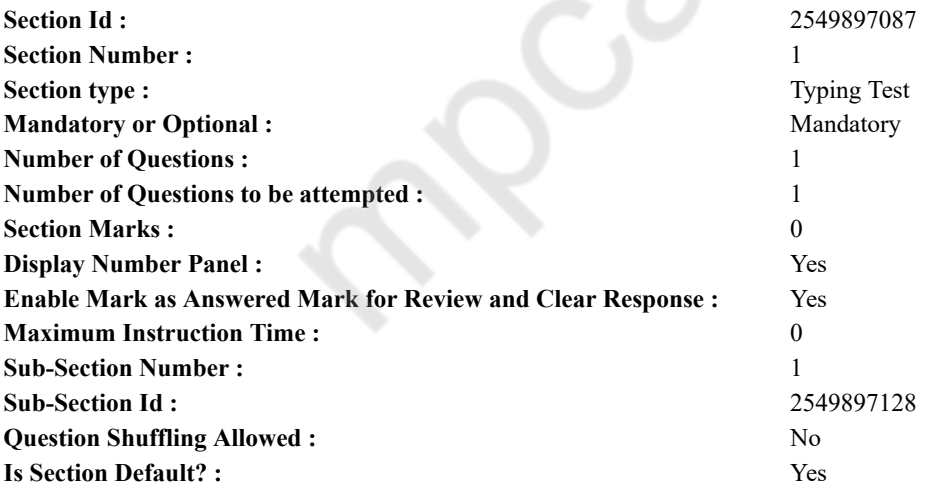

**Question Number : 78 Question Id : 25498944390 Question Type : TYPING TEST Display Question Number : Yes Calculator : None**

एक बार की बात है, अकबर और बीरबल शिकार पर जा रहे थे। अभी कुछ समय की उन्हें एक हिरण दिखा। जल्दबाजी में तीर निकालते हुए अकबर अपने हाथ पर घाव लगा बैठा। अब हालात कुछ ऐसे थे की अकबर बहुत दर्द में था और गुस्से में भी।

**Restricted/ Unrestricted :** Unrestricted **Paragraph Display :** Yes **Keyboard Layout :** Remington **Show Details Panel :** Yes **Show Error Count :** Yes **Highlight Correct or Incorrect Words :** Yes **Allow Back Space :** Yes **Show Back Space Count :** Yes

## **Hindi Actual**

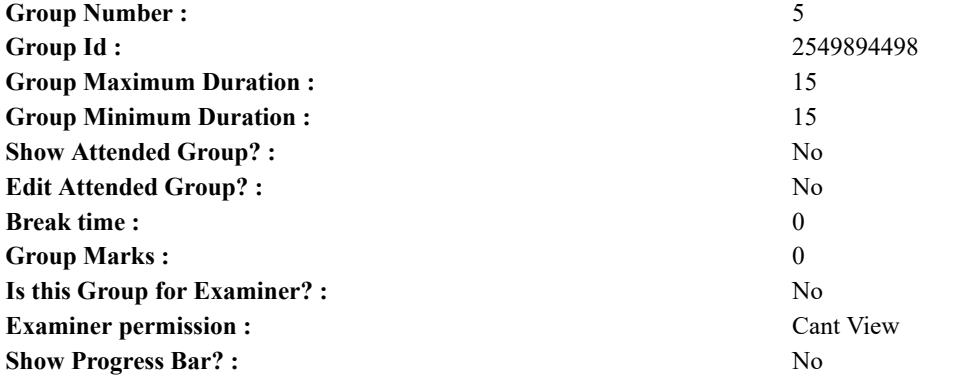

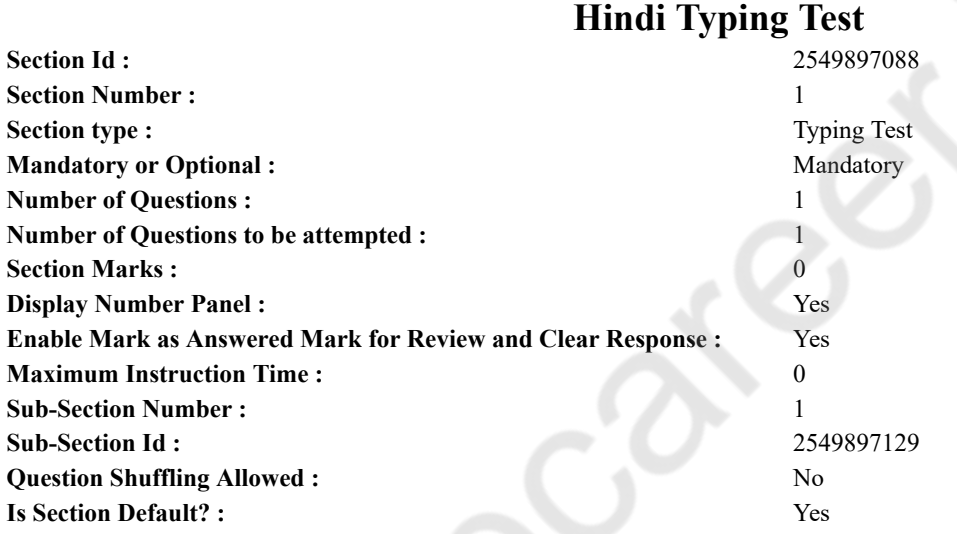

**Question Number : 79 Question Id : 25498944548 Question Type : TYPING TEST Display Question Number : Yes Calculator : None**

शुरुआती दौर में खेल मनोरंजन का साधन हुआ करते थे और एक बार कोई नए खेल के आ जाने पर वह पूरी दुनिया में प्रचलित हो जाता था। परंत आज जो हमारे पास इतने सारे खेल हैं उनमें से अधिकतर के पीछे कोई न कोई कहानी है। शतरंज भी पुराने खेलों में से एक है जिसका आविर्भाव छठी सदी में माना जाता है। खेलों को अकसर दो भागों में विभाजित किया जाता है पहला इनडोर खेल है जिसे बंद कमरे में खेला जाता है और दूसरा आउटडोर खेल है जिसे खुले मैदानों में व भाग दौड़ कर खेला जाता है। कमरों में तथा एक तय टेबल पर अथवा किसी मानक पट पर खेले जाने वाले खेल इनडोर खेल कहलाते हैं। इसके अंतर्गत कैरम व शतरंज तथा टेबल टेनिस जैसे खेल आते हैं। तो वहीं जो बाहर खेले जाते हैं उसे आउटडोर खेल कहा जाता है जिसके अंतर्गत बैडमिंटन व क्रिकेट तथा हाकी व फुटबाल तथा टेनिस जैसे खेल आते हैं। शतरंज एक इनडोर खेल है और यह भी एक वजह है इसके इतने लोकप्रिय होने का। शतरंज को दिमाग वाला खेल कहा जाता है जिसे खेलने के लिए दिमाग की जरुरत होती है। शायद यही वजह भी है कि हमारे अभिभावक पढाई के बीच ऐसे खेल को बढावा देते हैं। समय के अनुसार इस खेल में भी बहत से परिवर्तन आए। जिस दौर में इस खेल कि शुरूआत हई थी तब रण का दौर था। उस समय रण किए तो जाते थे परेंतु शत्र की मानसिकता को जानना बहत कठिन हुआ करता था। ऐसे में यह खेल बहुत ही सहायक साबित हुआ और बिन मैदान में गये दिमाग के बदौलत रण कला को समझना और भी आसान हो गया। कई राजा पहले शत्रु को खातिरदारी के बहाने घर बुला कर शतरंज खेल से उनके मन में चल रही चाल को समझ जाया करते थे। पहले इस खेल में उंट कि जगह नाव हुआ करते थे लेकिन आगे चलकर जब यह खेल अरब पहुंचा तब वहां मरुभूमि होने के कारण नाव कि जगह उंट ने ले ली। शतरंज का प्रारंभिक नाम चतुरंग था जिसकी चर्चा बाणभट रचित हर्षचरित्र नामक किताब में मिलती है। चतुरंग का एक और नाम चतुरंगिनी था जिसका अर्थ एक ऐसी सेना के होने से है जिसके चार अंग होते हैं पहला पैदल व दूसरा तुरंगारूढ और फिर हाथी पर सवार और अंत में रथ सवार। इस प्रकार कि सेना मौर्य काल में पहली बार देखी गई थी। कल मिलाकर इसे सेना का खेल कहा जाता था। इन सब के अलावा यह भी माना जाता है कि रावण कि भार्या मंदोदरी जो कि एक विदुषी थी उसने अपने पति को अपने समीप रखने के लिए इस खेल कि रचना की थी। रावण का अधिकतर समय रणानुशीलन में चला जाता था। इस खेल कि सहायता से मंदोदरी ने अपने पति को अपने पास रखने का एक सफल प्रयास किया था। हम यह कह सकते हैं कि शतरंज एक रोचक खेल है और हमारे दिमागी विकास में यह अहम भूमिका निभाता है। हर साल लाखों लोग इस क्षेत्र में अपनी तकदीर आजमाते हैं। भारत सरकार भी खेल कूद को

#### 37/38

## बढावा देने के लिए हर वर्ष लाखों रुपये खर्च करती है। जिससे लोगों को यह सदेश जाता है कि खुद भी खेले और दूसरों को भी प्रेरित करें। अब **खेलेगा कूदेगा तो होगा खराब नहीं बनेगा महान का नारा लगता है।**

**Restricted/ Unrestricted :** Unrestricted **Paragraph Display :** Yes **Keyboard Layout :** Remington **Show Details Panel :** Yes **Show Error Count : Yes Highlight Correct or Incorrect Words :** Yes **Allow Back Space :** Yes **Show Back Space Count :** Yes